République Algérienne Démocratique et Populaire Ministère de l'Enseignement Supérieur et de la Recherche Scientifique

> Ecole Nationale Polytechnique Département d'Electronique

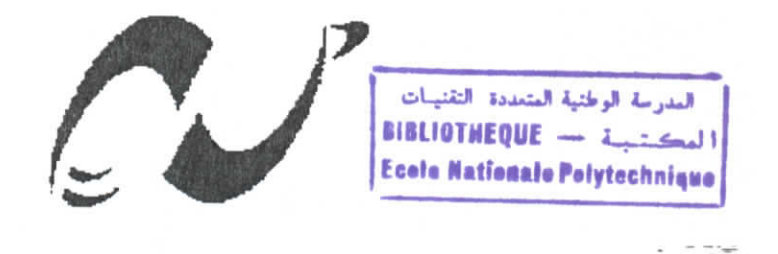

# **PROJET DE FIN D'ETUDE POUR L'OBTENTION DU DIPLÔME DTNGENIEUR D'ETAT EN ELECTRONIQUE**

# **THEME**

# **LES CARTES A PUCE JAVA CARD** DEVELOPPEMENT D'UNE APPLICATION DE PORTE-MONNAIE ELECTRONIQUE

Proposé et dirigé par :

Réalisé par :

Mr ABDELOUEL Lahcène Madame HAMAMI Latifa

TAZAIRT Réda

Année Universitaire 2001/2002

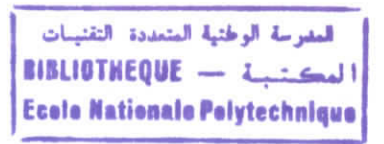

# IV API Java Gard

I

l

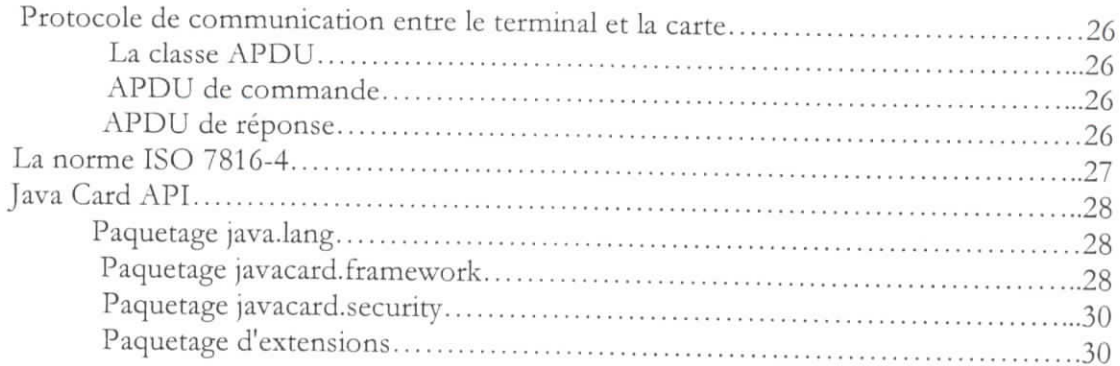

# V Sécurité de la plate-forme Java Gard

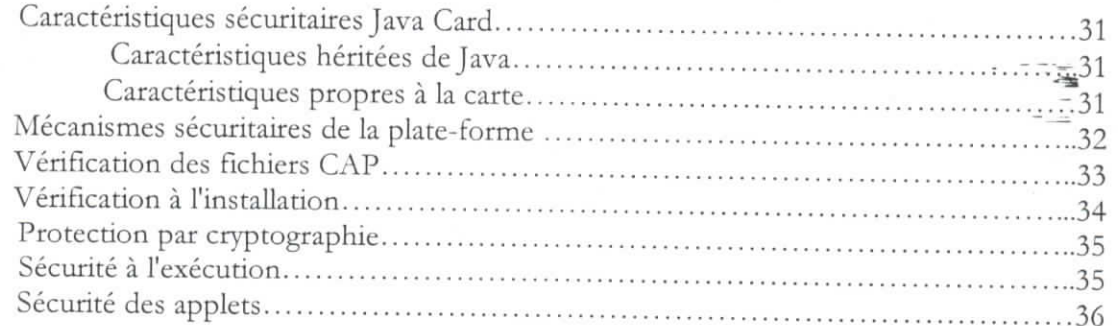

# VI Outils de développement Java Gard

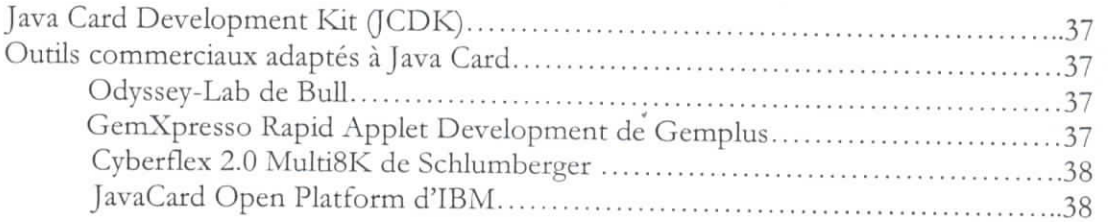

# Deuxième partie: Construction de l'application carte

# VII Guide de développement

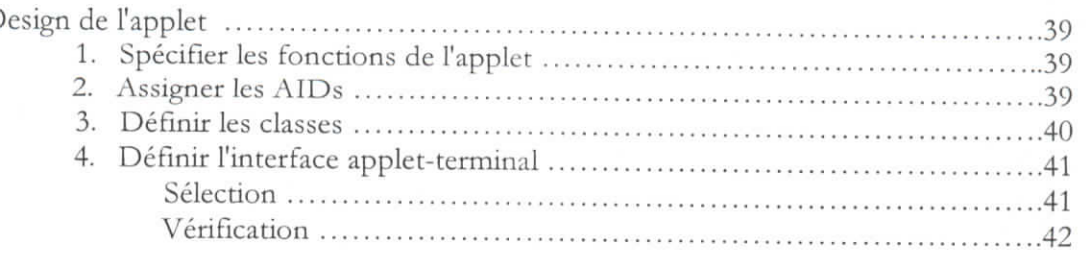

# المدرسة الوطنية المتعددة التقنينات<br>المدرسة الوطنية المتعددة التقنينات المدرسة الوطنية<br>Ecole Mational 3 - تسببة بالتجارية<br>Ecole Mational 3 Ecole Nationale Polytechnique Débit 43 Solde 43 Programme 43 Compilation et test dans l'environnement JCOP IDE...................................48 Génération du fichier class 49 Génération du fichier CAP 50 Tests 52

# **VIII** Optimisation

l

l

l<br>|<br>|

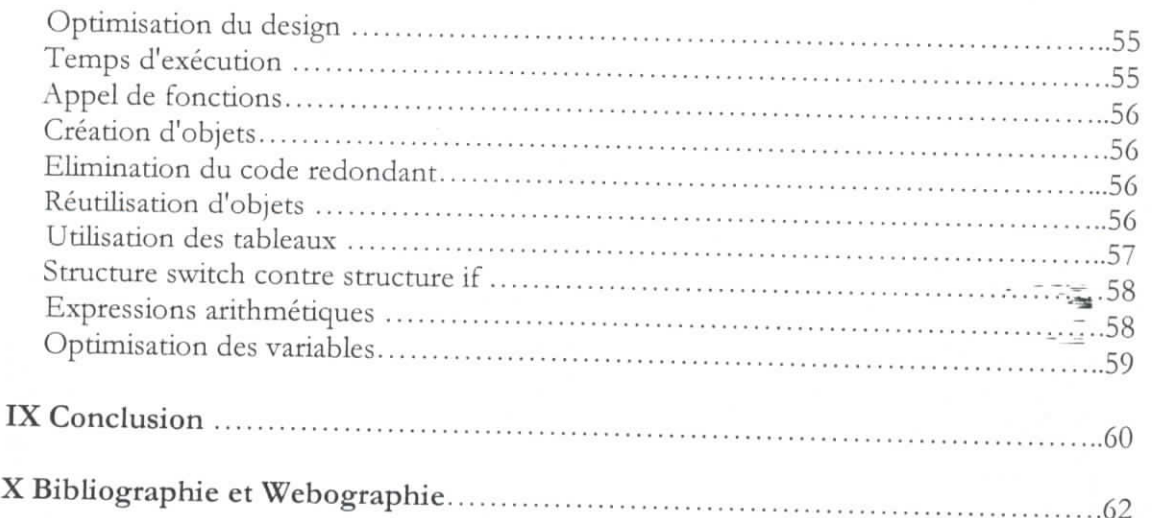

![](_page_3_Picture_1.jpeg)

# **Chapitre 1 Etat de l'art de la carte à puce**

# **1.1 Introduction**

Durant ces vingt dernières années, l'informatique a pris une place prépondérante dans notre vie de tous les jours. Elle est utilisée partout : pour la gestion des capteurs dans nos voitures, pour aider les chirurgiens à opérer, pour les télécommunications, pour retirer de l'argent d'un guichet automatique avec une carte à puce, etc. Cette formidable évolution fut possible grâce au développement des technologies (aux progrès fulgurants de l'électronique) qui a permis, entre autre, la réduction de la taille des éléments de stockage d'information dans les composants. Cette miniaturisation a permis d'augmenter la taille des mémoires et donc de passer d'une programmation proche de la machine (assembleur) à une programmation haut niveau avec, par exemple, des langages orientés objet (Java, C++).

Ce phénomène est en train d'apparaître dans le domaine très fermé des cartes à puces intelligentes ( les smart cards ), très populaires en Europe et au Japon ,mais encore peu développées aux Etats-Unis, où l'on préfère utiliser les cartes magnétiques. Mais tout cela est en train de changer grâce à l'apparition de nouvelles puces plus puissantes permettant d'installer plusieurs applications sur le même composant. Par exemple, elles pourront contenir des données aussi disparates que de la monnaie électronique, des crédits téléphoniques, des informations médicales utiles en cas d'accident, etc

II y a un intérêt grandissant pour les cartes à puce ( la demande augmente de 40% par an ). En effet, ses possibilités d'authentification et de stockage d'information permettent des accès sécurisés à l'Internet. Gemplus ( leader mondial des cartes à puce) estime qu'il en circulait environ 3 milliards à la fin de 2001.

# **1.2 Naissance de la carte à circuit intégré**

Tout commence en 1974 quand Roland Moreno, dirigeant alors la société Innovatron, met au point la carte à circuit intégré. En fait, son projet n'était pas celui que tout le monde a en tète quand on nous parle de carte à puce, mais plutôt celui d'un porte-monnaie électronique logé sur une bague.

![](_page_3_Picture_9.jpeg)

De là naît peu à peu le projet "Electronic Purse" qui revient avec la nouvelle technologie du "sans-contact". Mais l'idée principale est retenue : c'est la création d'une carte à mémoire. Les premières à être créées arrivent en septembre 1974 .

Un autre fait marquant de l'évolution de la carte à puce survient en 1977 avec la création de Bull CP8. Au sein de sa direction technique, Michel Ugon s'intéresse sérieusement à la

 $\mathbf{1}$ 

carte à mémoire. Ainsi en 1979, paraît la première carte à microprocesseur (Bull CP8 : voir ci-contre).

Toujours la même année, Schlumberger entre dans le capital d'Innovation et commence alors ses recherches sur la carre à mémoire : la division "Cartes à Mémoires & Systèmes" est créée au sein même de l'entreprise Schlumbergcr.

l:n 1980, le Groupement Carte à Mémoire est créé par un regroupement de banques françaises a tin d'utiliser la carte à puce comme un nouveau moyen de paiement : ce qui deviendra la future carre bancaire. Bull, Schlumberger et Philips se lancent alors dans la conception de ces cartes, et c'est réellement en 1984 que la commercialisation des premières cartes bancaires à mémoire a heu.

En 1983, on voit dans la carte à puce, une aide dans le secteur sanitaire et social, dans ce qui touche à la santé : il s'agit de doter les patients d'une carte santé qui renseignerait de manière plus précise le docteur à propos du malade.

La même année, la Direction générale des Télécommunications (futur France Télécom) présente la "carte télécommunication" : une carte d'abonnement qui a pour objectif de prélever chaque communication sur la facture téléphonique de l'abonné.

Mais c'csr en 1984 qu'on note l'apparition de la télécarte avec la "carte pyjama" (appelée ainsi en raison de ses rayures blanches et bleues) créée par Schlumberger pour France Télécom (cartes équipées de micromodules).

F.n 1985, Bull livre ses premières cartes bancaires "CB" dotées de microprocesseurs.

Ce sont ces cartes qui nous viennent à l'esprit quand on parle de "carte à puce", car effectivement, ce sont celles qui vont connaître la plus grosse production. Peu à peu, les publiphones sont remplacés pars des cabines utilisant les cartes à puce. Les cabines ainsi que les cartes connaissent alors une croissance fulgurante : de 2.000.000 de cartes vendues par an en 1986, on atteint vite 6.000.000 d'exemplaires par mois en 1991. La carte à puce connaît alors un franc succès qui sort d'Europe pour atteindre le niveau mondial.

### **1.3 La** carte à puce

Dans les sociétés occidentales, il est devenu presque impensable de faire ses courses sans utiliser de cartes de crédit. Celles-ci sont devenues indispensables aux économies modernes. Mais aussi familières que sont devenues ces cartes en plastique, elles sont en train d'être rattrapées par quelque chose qui possède nettement plus de puissance et de flexibilité: la carte à puce ou carte intelligente

Une carte à puce est une carte plastique similaire à une carte de crédit, de mêmes forme et dimension, mais avec une ditfèrcnce fondamentale: une carte à puce possède un ordinateur intégré. Ce microprocesseur est capable d'eftectuer les tâches des ordinateurs traditionnels comme exécuter des programmes, traiter les entrées-sorties et sauvegarder des données. (Cependant, contrairement à un ordinateur classique, une telle carte ne dispose ni d'écran ni de clavier. En fait, elle ne dispose même pas d'une source d'alimentation.

Parce qu'elle a besoin d'obtenir des données et d'afficher des résultats, une carte intelligente travaille toujours en tandem avec un CAD ( Card Acccptancc Dcvice *~* Périphérique d'Acceptation de Cartes ), c'est à dire un lecteur de cartes ou bien un terminai. Chacun de ces deux périphériques possède un slot pour y introduire la carte. Les lecteurs de cartes sont connectés à des ordinateurs tandis que les terminaux sont eux-mêmes des ordinateurs.

Cette carte peut-être programmée et de ce fait, elle ouvre la voie à des applications impossibles à réaliser avec la carte magnétique traditionnelle. Par exemple, elle peut être

![](_page_5_Picture_4.jpeg)

employée pour "les tarifications forfaitaires" .Une application en vogue en ce moment est le paiement des droits de passages sur les autoroutes américaines à péages: on achète une carte prépayée et à chaque passage, le scanner ( lecteur de carte) réduit la valeur des crédits disponibles sur la carte. Lorsque tous les crédits ont été épuisés, il suffit de recharger la carte. C'est le même principe qui est utilisé dans le téléphone mobile prépayé.

Une autre application possible serait le stockage des données personnelles, par exemple les bilans de santé .A chaque visite médicale, le personnel médical met à jour les données relatives à votre état de santé: groupe sanguin, allergies, etc.. Cela pourrait être particulièrement utile dans le cas d'un accident où la victime serait incapable de communiquer ces renseignements aux secouristes.

Les cas présentés ne sont qu'un intime échantillon des applications des cartes a puce. Non seulement peuvent-elles être programmées pour différentes applications, mais mieux encore, il est possible de charger sur la carte plus d'une application ( applet ). Si ces applications sont mises au point en utilisant la technologie JavaCard, les données d'une application sont protégés des autres applications. Dans la terminologie Java, on dit que les applets évoluent dans leur "propre sablier".

En plus, elles peuvent être reprogrammées. Ceci représente un avantage considérable pour les fournisseurs de services à base de ces cartes. Par exemple, supposons qu'une banque ait mis en service 500.000 cartes de Débit/Crédit. Si elle a besoin de mettre à jour le(s) programme (s) de celles-ci, il est inutile de demander à les récupérer à cette fin. Tl suffit juste de rendre le programme disponible sur l'ordinateur connecté au lecteur de cartes. A chaque fois qu'une carte sera introduite par l'utilisateur, la mise à jour est automatiquement chargée sur la carte.

Les Smart Cards les plus connues actuellement sont au format Carte Bancaire. Cependant, il est à noter que certains fabricants proposent d'autres types. On citera par exemple le "Ibuttons" de Dallas Scmiconductor ,qui est une smart card implantée dans une bague, communiquant avec le lecteur par radio-fréquences. De même, Sun a récemment introduit le "JavaRing" (anneau Java).

### 1,4 Types de cartes à puce :

Il y a deux sortes de cartes à puce :

- la carte à mémoire servant seulement au stockage d'informations utilisant la logique pour accéder à l'information ( ex : une carte de téléphone avec 50 crédits) .
- la carte à puce intelligente ( celle qui fait l'objet de notre étude ) qui est un microordinateur. Elle contient un micro-contrôleur 8 bits ( les plus connus étant les composants 6805 de Motorola et le 8051 d'Intel ) qui a des propriétés de sécurité. Sa mémoire est composée de RAM où sont stockées les données temporaires (i.e. ces données sont perdues lors de la perte de courant), d'EEPROM où sont stockées les données sur le possesseur de la carte (ex : le numéro de compte bancaire, la clé privée de cryptage, etc.) et de la ROM où résident les programmes de la carte.

![](_page_6_Figure_6.jpeg)

Les cartes à puce sont bien sûr de plus en plus évoluées. Avec les progrès de la miniaturisation, on peut également stocker de plus en plus d'informations dans leurs mémoires, qui peuvent aller jusqu'à 256 Ko. Notre projet consistera donc à étudier les cartes à puce en général, les cartes à puce Java (JavaCards) ainsi que les différents outils de développement d'applications à base de cartes à puce. *On* fera l'analyse d'un problème actuel ( porte monnaie électronique) que nous essayerons de résoudre . Pour cela, nous utiliserons le kit JCOP(JavaCard Open Platform) d'IBM.

### **1.5** Normes

I

1. Contraintes physiques ISO 7816 Surface  $\epsilon$  = 25 mm<sup>2</sup> l'épaisseur  $\epsilon$  = 0,3 mm.

• Contraintes mécaniques :

La surface de la carte ainsi que les composants intégrés dans la carte doivent demeurer intacts durant l'utilisation et le stockage .

La surface (et les contacts) doivent supporter sans dommage la pression produite par une balle en acier de 1.5 mm de diamètre sur laquelle est appliquée une force de 1.5 N.

• Résistance électrique:

La résistance mesurée entre deux contacts quelconques ne doit pas être supérieure à 0.5  $\Omega$ , pour une valeur de courant comprise entre 50  $\mu$ A à 300 mA.

• Champ magnétique:

La puce doit supporter sans dommage un champ magnétique statique d'intensité 79500  $A tr/m$ 

Electricité statique:

La carte doit supporter la décharge d'un condensateur de capacité 100 pF porté à un potentiel de 1500 V à travers une résistance de 1.5 K *Q..*

• Torsion maximale de la carte:

Sur la longueur  $\text{Sur } \text{la}$  la largeur  $\text{I}^-$ - déformation : 1 cm $\text{I}^-$ -- déformation : 2 cm.J - périodicité : périodicité : 30 torsions par minute 30 torsions par minute-

La carte doit résister au moins à 1000 torsions avant de craquer.

- 2. Fondé sur la technologie M.A.M.: Microprocesseur + bus + mémoires réunis sur un même substrat de silicium (technologie de 0,7 à 0,35 microns).
- 3, Peut être «reprogrammée» par l'écriture de programmes en mémoire non volatile.
- 4, Eléments de sécurité Composant inaccessible
- 5. Normalisation de commandes
	- · ISO 7816-4 : Manipulation des données au travers d'une structure hiérarchique de fichiers
	- ISO 7816-5 : Identification des applications
	- ISO 1816-7 : Manipulation des données au travers d'un schéma relationnel
	- ETSI GSM 11.1 1 : Commandes des cartes S.I.M.
	- E.MA'. : Commandes de paiement

"-"S

- 6. Normalisation du format des commandes ISO 7816-4
- Définition du format des «paquets de données» échangés entre un lecteur et une carte APDUs (Application Protocol Data Units) de commande et de réponse.

![](_page_8_Picture_166.jpeg)

- Mots d'état SW1 et SW2 standards (OK *-* **0x9000)**
- 6. Normalisation de la communication ISO7816-3 pour protocoles lecteur-carte
	- Transmission d'un caractère
	- 1 bit démarrage, 8 bits données, 1 bit de parité
	- Définition d'un temps de garde entre 2 caractères
	- Réponse de la carte à la R.A.Z. : séquence d'octets décrivant les caractéristiques de la carte
	- Sélection du type de protocole
	- Protocoles de communication
	- Mode maître-esclave : la carte répond à des commandes
		- T=0 : transmission de caractères (le plus utilisé)
		- T=l : transmission de blocs de caractères
- 7. Normalisation du matériel ISO 7816
	- Partie 1 : caractéristiques physiques Format carte de crédit (85  $*$  54  $*$  0.76 mm.) Définition des contraintes que doit supporter une carte
	- Partie 2 : dimensions et positions des contacts

![](_page_8_Figure_18.jpeg)

Taille minimale des contacts : 1.7 mm \* 2 mm

Position des contacts:

![](_page_9_Picture_137.jpeg)

# 1.6 Cycle **de** vie de la carte

1. Fabrication:

Inscription d'un programme en mémoire ROM définissant les fonctionnalités de base de la carte: «masque» figé sachant traiter un nombre limité de commandes pré-définies.

- 2. Initialisation: Inscription en EEPROM des données communes à l'application
- 3. Personnalisation: Inscription en EEPROM des données relatives à chaque porteur,
- 4. Utilisation:

Envoi de commandes à la carte et traitement de ces commandes par ie masque de la carte. Si commande reconnue:

Traitement en interne de la commande Lecture/écriture de données en EEPROM Renvoi d'un APDU de réponse

Si commande inconnue  $\rightarrow$  Renvoi d'un code d'erreur

5. Mort

Par saturation de la mémoire, bris, perte, vol, etc....

# 1.7 Applications

En dehors de son aspect le plus répandu à travers la télécarte à puce, le système de la puce elle-même est la source de nombreuses autres applications. Que ce soit dans les télécommunications, dans les transports, dans le visuel, dans les finances, dans le marketing, la puce électronique devient vite une technologie indispensable. Intéressons-nous à différents domaines :

**• Les télécommunications :**

C'est un des secteurs dans lequel la puce est la plus répandue. En effet, tout ce domaine est centré autour de la téléphonie. Celle-ci peut être d'ordre privé avec l'utilisation des GSM :

![](_page_9_Picture_19.jpeg)

Global System for Mobile Communications (téléphones portables), avec des cartes comme la carte Pastel (France Télécom) qui permet à l'utilisateur d'être débité en différé sur son compte mais de pouvoir utiliser le réseau téléphonique publique (cabines...).

Pille peut également être d'ordre publique à travers l'utilisation de la télécarte dans des cabines extérieures ou Publiphones.

### **Les transports**

![](_page_10_Picture_4.jpeg)

Dès que vous vous déplacez, la puce devient inévitable : à travers les transports urbains, en commun ou bien même au sein de votre véhicule.

Par exemple, la **Transcarte** n'est autre qu'une carte à puce correspondant à un titre de transport : Attribuée à îa rentrée scolaire, ce titre donne droit à 1 Aller/Retour gratuit par jour selon les modalités du Conseil Général.

#### **La santé :**

![](_page_10_Picture_8.jpeg)

Dans ce domaine là, la carte à puce commence à bien se développer et notamment à travers la **carte Sésame** ou la **biocarte** qui laissent croire à une ouverture du marche dans ce secteur. Grâce à cette carte, le médecin peut accéder à des renseignements très précis sur son patient mais surtout de manière très rapide. On y voit une grande facilité d'utilisation et un contrôle de la sécurité des données.

#### **• Les banques :**

Naturellement, quand vous retirc2 de l'argent, c'est votre carte bleue qui vous le permet, et si jamais vous ne faisiez pas le rapprochement avec la carte à puce, alors veuillez vous reporter aux sections précédentes !

En effet, la carte à mémoire sert ici de support pour flux monétaire .

# **• Les contrôles d'accès logique ou physique :**

Les contrôles d'accès logique sont des garanties de sécurité au niveau informatique, c'est à dire qu'ils contrôlent des données. Les contrôles d'accès physique contrôlent, eux, la sécurité de lieux gardés.

Ce sont les applications auxquelles nous sommes régulièrement confrontés dans la vie courante : parkings, immeubles...

![](_page_10_Picture_16.jpeg)

# **Chapitre 2 Le Langage de Programmation Java**

# **2.1 Qu'est ce que Java?**

fava est plus qu'un simple langage de programmation ,c'est aussi une plate-forme Java est un langage de programmation haut niveau à la fois:

![](_page_11_Picture_74.jpeg)

Cross plate-forme.

Le mode de fonctionnement des programmes écrits en Java est aussi inhabituel : ils sont à la fois compilés et interprétés . Avec un compilateur , les programmes sources sont transcrits en un langage intermédiaire appelé Java Bytecodes . Ce langage est plate-forme indépendant .Ces codes binaires sont ensuite interprétés par l'interpréteur Java, qui exécute chaque octet sur la machine. La compilation n'a lieu qu'une seule fois.

L'interprétation a lieu à chaque exécution du programme. La figure ci-dessous illustre le principe de fonctionnement d'un programme Java.[16j

![](_page_11_Figure_8.jpeg)

L'utilisation des Bytecodcs permet de rendre possible le WORA "Write Once Run Anywherc".Les programmes sont compilés en Code Octets puis interprétés par toute implémentation de la machine Virtuelle Java (JAVA VM). Un programme écrit pour un P.C. pourra être exécuté sur un PC, Mac, Station Sun Solaris.

![](_page_12_Figure_2.jpeg)

# 2.2 Plate-forme Java:

Une plate-forme est la partie matérielle ou logicielle qui permet l'exécution de programmes . I.a plate-forme Java diffère de toutes les autres plates-formes car elle est uniquement logicielle et s'exécute au-dessus de toutes les autres plates-formes matérielles. Les autres plates-formes sont des combinaisons de matériel et de système d'exploitation.

La plate-forme java se compose de deux parties:

la machine virtuelle Java

![](_page_12_Picture_117.jpeg)

• interface de programmation d'application (Java API)

L'API java est une collection de composants prêts à l'emploi qui offrent beaucoup d'avantages tels que l'interface graphique. Ils sont regroupés en librairies. [18]

# 2.3 Avantages **de Java:**

La programmation en java fournie certains avantages: meilleurs programmes et efforts de programmation réduits .De plus, elle permet:

- Un démarrage rapide: les programmeurs objet, déjà habitués au langage , trouveront de grandes similitudes entre les deux langages.
- Code réduit : la comparaison entre les programmes Java et C++ démontrent que pour une même tâche ,les programmes java sont quatre fois moins volumineux que ceux écrits en C++.
- Développement plus rapide: Le processus de développement peut être réduit de moitié comparé au temps nécessaire pour développer les programmes en C++, car le nombre de lignes de code est nettement inférieur.
- Eviter la dépendance des plates-formes : Contrairement aux programmes écrits en C++, ceux écrits en pur Java sont portables à 100%. Cette caractéristique est certainement la plus importante de toutes, et c'est elle qui a fait de Java le langage de l'Internet ! !

# **2.4 Java, une alternative...**

Pour comprendre la particularité de Java, il faut commencer par présenter un historique de ce nouveau langage.

A ses débuts, Java a été présenté aux industriels de la part de la société Sun MicroSystems comme une tentative d'alternative à Windows de Microsoft. En effet, ces dernières quelques années, Microsoft avait acquis et conserve toujours une place prépondérante sur le marché de l'informatique et surtout sur celui de la Bureautique. Avec Intel, le fabricant de microprocesseurs, ils disposent d'un pouvoir quasi omnipotent lorsqu'il s'agit de monter ou de démonter des normes. Ils dictent le futur de l'informatique à l'échelle mondiale. Dans ce contexte, l'idée de Sun fut de créer une alternative. C'était le moyen de donner une « couleur » à ce langage dans un marché nouveau alors qu'il avait subi quelques soubresauts dans sa genèse et qu'il ne s'est retrouvé propulsé là que par un concours de circonstances.

Dans ce contexte, ils se devaient, pour réussit, d'être adaptables à tous les systèmes afin de ne plus imposer une nouveauté axée sur le matériel mais bien de créer un système qui soit « pluriel », comme on dit aujourd'hui. Il fallait que ce soit les systèmes logiciels qui adaptent les applications (ce que l'on va appeler la « machine virtuelle Java ») pour que tout le monde informatique « non PC », puisse adhérer au projet. De plus, il fallait à tout prix éviter de se retrouver directement en concurrence sur le marché de prédilection de Microsoft et ce, en créant une nouvelle alternative et ne plus faire du PC, comme la tendance le voulait, un passage obligé.

Avec une démarche commerciale performante et nouvelle, les gens de Sun ont su trouver leur place et mettre au point un outil intéressant en tirant profit des circonstances

et des marchés. Seulement, le projet seul n'est pas suffisant : Apple avec le Macintosh est bien placé pour le savoir. Il était nécessaire que des éditeurs les suivent dans leurs choix.

I,'importance du projet, ses perspectives de développement et ses possibilités l'ont imposé à rous. Ainsi, Netscape, le premier puis Oracle, Borland, IBM, Adobe, Symantec, Novell et même Microsoft ( business oblige), ont signe des partenariats afin d'obtenir des licences d'utilisation et d'intégration de la technologie Java dans leurs machines et logiciels. Sun MicroSystems avait assuré le développement de Java. Entre Mai 1995 et Mars 1996, ils avaient réussi à persuader le monde de l'informatique de la nécessité et de l'importance de leur projet. Ils s'étaient associes avec les plus grands éditeurs mondiaux et avaient créé un avenir à cette nouvelle technologie

### **2.5 L'histoire**

C'est en 1990 que commence le développement de Java à Mountain View en Californie, dans les laboratoires de Sun MicroSystems. A cette époque, l'équipe de James Gosling se consacre à l'écriture d'un nouveau langage de programmation, destiné plus particulièrement au pilotage des appareils électroménagers. ۰.

Le groupe avait un objectif assez ambitieux : il s'agissait de mettre au point un langage qui s'appliquerait de la même façon à tous les dispositifs de commande électronique actuels et futurs ! Le projet portait le nom de Oak, « Chêne *»* en anglais. La finalité était d'éliminer la compilation spécifique à chaque système que réclame tous autres langages. C'est à dire de supprimer cette étape de l'utilisation d'un programme qui consiste à transformer un code informatique du « langage évolué » au « langage machine » propre à chaque système.

Au bout d'un certain temps, le projet changea de nom et d'orientation. Compte-tenu de l'évolution fulgurante des techniques de communication de ces dernières années, on compléta les spécifications du langage. Il se plaça alors dans un cadre beaucoup plus large. Le projet entamait un nouvelle vie sous le nom de Java. En argot américain, « Java », c'est la pause caré, celle que s'accordèrent les chercheurs ne parvenant pas à trouver un nom convenant au projet-

Le domaine d'application du projet avait donc évolué. Il s'agissait maintenant de s'attaquer au marché de l'électronique grand public. C'est à dire tous les appareils susceptibles de contenir une commande électronique. Java devait permettre « d'insuffler la vie aux téléviseurs, téléphones, magnétoscopes, cafetières et autres appareils courants ». La première des préoccupations était dans le comportement demandé à l'utilisateur face à la machine. Il ne s'agissait pas seulement de mettre en œuvre des algorithmes de pilotage et de régulation prédéhms, mais bien de poser les nouvelles bases de l'interaction homme/machine. L'équipe réussit ainsi à monter un prototype, le Star Seven (\*7). Le \*7 était une machine programmable dans un langage « presque Java » qui se commandait au travers d'une interface graphique: l'utilisateur développait, aidé par de petites figurines animées, en particulier la mascotte actuelle de Java: Tumbling Duke.

Le concept Java était lancé et pouvait encore être étendu. Un mot nouveau apparut YOD (Video On Demand), et les développeurs y virent très vite un autre domaine de débouchés pour Java. La VOD apparaissait comme une innovation majeure pour les temps à venir et Sun s'employa à faire percer les développements dans ce domaine.

L'idée de base était claire et novatrice: Java devait rendre possible l'interaction avec les services de vidéo sur demande. Les programmes pouvaient être transmis sans problème au travers du réseau câble de télévision. On remarquait ainsi que la diversité des plates-formes en service ne posaient pas de problème à Java. Mais ce fut un « flop ».

## 2.6 Le développement grâce à l'Internet :

La carrière de Java ne connaissant guère de succès, Sun se mit en quête d'un nouveau domaine d'application au printemps 1994. C'est à ce même moment que le réseau Internet, jusque là réservé aux Universités et aux Centres de Recherche, entra dans sa grande phase de développement vis à vis du grand public. La baisse des prix des matériels et la diffusion croissante des ordinateurs personnels firent véritablement exploser l'Internet. Le réseau devint le thème de prédilection des télécommunications. Sun reconnut très vite les capacités de son projet à fonctionner dans des réseaux hétérogènes de type Internet.

La structure du réseau jouait un rôle de premier plan. En effet, Internet se résume finalement à la mise en relation d'un grand nombre de réseaux décentralisés dont les voies permettent l'échange global d'informations. La notion de village planétaire était née, avec, pour la première fois, la vision d'un système de communication mondial. L'éloignement géographique n'était plus une barrière pour les communications. Se lancer dans une conversation avec un partenaire à l'autre bout de la Terre n'était pas plus compliqué que de transférer un fichier vers une autre ville.

Mais les capacités techniques d'Internet furent rapidement dépassées en raison de son acceptation croissante comme moyen universel de communication. Le réseau manqua de s'effondrer sous les intérêts économiques. Les taux de transfert médiocres et l'affichage de graphisme mettaient les nerfs à rude épreuve et la volonté de rendre malgré tout l'Internet dynamique demandait de nouvelles solutions. De plus, l'interaction avec l'utilisateur était quasiment impossible.

Java affichait déjà des qualités capables de combler les lacunes du réseau. Ainsi ces qualités pouvaient sûrement servir à développer des applications dédiées au réseau. [10]

# 2.7 L'indépendance vis à vis de la plate-forme...

La neutralité en matière de plate-forme des projets Java ouvrait de nouvelles perspectives: un seul code pour une application qui tourne sur n'importe quel système. Car toutes les applications écrites en Java sont théoriquement opérationnelles sur n'importe quel système, sans compilation spécifique. Dès lors, Sun MicroSystems réoriente son action vers les réseaux, et commence à développer des applications en Java.

Oès Mai 1995, la société présente publiquement à San Francisco la version Bêta du programme de navigation HotJAYA, entièrement développée en Java.

Le succès est considérable. Les éditeurs signent des licences avec Sun et en particulier Netscape. Celui-ci intègre dans la version 3 de son célèbre navigateur Internet (Browser en anglais), Navigator les attributs (« plug-in ») Java qui rendent compatible la visualisation d'applications au travers des pages Internet. Peu à peu, on appelle ces programmes intégrés au code de description (code en langage Html) des pages WWW des appîets. Ce sont des programmes qui se lancent sur les machines de visualisation.

Le mécanisme est simple, la source code Html et Java est chargé sur le serveur. A parnr du browser et du plug-in Java, le code est interprété sur le client sans qu'il soit nécessaire au serveur d'intervenir sauf si une nouvelle requête est faite. Ainsi, quelle que soit la machine, le même code source est chargé pour tous les clients quelque soit leur nature. C'est après l'interpréteur, dans ce cas le browser, qui se charge de transformer ce code source en un résultat alliant tous les moyens de communication moderne: textes, images, animations, sons...

≆'-La position dominante sur le marché de Netscape à cette période permet très rapidement de convaincre les autres éditeurs : la voie du succès est tracée pour Java. [12]

### 2.8 Une machine « virtuelle »

Java est alors présenté comme un langage évolué dont la syntaxe est proche de celle de C++ avec qui il présente un certain nombre de similitudes. Java est avant tout un langage interprété, c'est à dire que l'on ne dispose pas d'un code machine directement. Le code source est d'abord compilé en pseudo-code, qui, bien que différent du langage machine dans la syntaxe, s'en rapproche dans la structure. Ceci permet une certaine rapidité dans Pexécurion. par la « machine virtuelle ». Ce pseudo-code compilé est ensuite « interprété » par ce que l'on appelle un « interpréteur Java ».

Ce dernier peut prendre plusieurs formes: browsers comme Navigator ou HotJAYA, JDK ou encore système d'exploitation intégrant Java comme JavaOS de Sun. C'est là que s'explique la « portabilité » de Java. En effet, quelque soit la couche matérielle, la couche logicielle qui contient l'interpréteur Java s'accapare les ressources du système pour les gérer toujours de la même façon. Ainsi, quelle que soit la machine si l'on se place au niveau du pseudo-code Java, on verra toujours la même chose: la fameuse « machine virtuelle ». C'est lui qui va s'occuper de gérer par exemple la mémoire nécessaire au programme mais qui, aussi, la libérera quand un objet sera détruit.

On ne se retrouve plus dans un environnement fixé par la partic« hard » du système mais bien dans un environnement « soft ».

On comprend alors aisément comment Java permet de se libérer des différentes platesformes. A l'heure actuelle, une nouvelle solution est envisagée pour rendre les machines compatibles )ava à un niveau inférieur et ne plus avoir recours à un interpréteur. Un effet, Sun ferait des recherches qui consisteraient à faire contenir la « machine virtuelle Java », non plus dans un fonctionnement logiciel, mais directement dans la couche matérielle à

travers une puce qui pourrait être intégrée dans les ordinateurs de tous « formats ». Avec cette solution, l'interpréteur Java serait intégré au hard et les possibilités offertes par la technologie Java seraient encore accrues.

Ainsi, un nouveau projet se développe chez les grands éditeurs : les Network Computers (NC).

### 2.9 Les futurs NC...

Si cette solution venait à exister, elle pourrait révolutionner le monde l'informatique. Ce projet consiste à dire qu'aujourd'hui, la majorité des machines n'exploitent pas la totalité de leur puissance matérielle et que cela engendre des dépenses non nécessaires, en particulier dans les grandes entreprises où l'on se sert de micro-ordinateurs plutôt comme de machines à écrire. Dès lors, on a imaginé un projet qui, à partir d'un gros serveur « distribuerait » des données à des machines qui ne contiendraient qu'un écran, un clavier, une RAM, et un processeur, les fameux NC. Les programmes et toutes les données seraient stockés sur le serveur et on accéderait au serveur par cette machine. On chargerait uniquement le programme avec lequel on travaille que ce soit un traitement de texte, un tableur, un compilateur, un browser... . - - - *1 •-•&*

Plusieurs avantages à ce système: moins de maintenance lourde des réseaux, moins d'incidents sur le réseau, moins de dépenses matérielles. Les machines connectées ne sont plus que des clients simples sans unité de stockage. Ainsi, les utilisateurs ne se servent que de ce dont ils ont besoin. L'utilisation du réseau est optimisée !

Dans ce contexte, Java trouve tout à fait sa place. Si le processeur intégré au NC est compatible Java, plus besoin d'autres systèmes d'exploitation sur la machine et fini les multiples licences. On se contente de licences réseaux qui permettent à tous d'utiliser un logiciel sur la machine virtuelle Java et de ne pas prendre les ressources du serveur. Il charge sur le NC les programmes utiles, le NC est autonome jusqu'à la fin de la session, puis le serveur récupère le travail de la session. C'est la fin du règne du Pcrsonnal Computer dans les entreprises.

### 2.10 Java et Internet :

Internet est l'évolution du premier réseau américain ARPA (Advanced Research Project Agency), fondé en 1969. Son but était au départ de disposer d'un moyen de communication opérationnel en cas d'attaque nucléaire et plus généralement d'accélérer les échanges de données nationales. Ce réseau reliait plusieurs ordinateurs au travers les Etats Unis. Le chemin que devait emprunter une information pour aller entre deux points n'était pas prédéterminé mais dépendait de la charge et de l'activité des différents noeuds. Il utilisait des programmes appelés « routeurs » dont la fonction était de rechercher le chemin le plus rapide à travers un réseau.

ARPAnet est resté homogène pendant quelques années, puis il s'est ouvert à d'autres réseaux, c'était la naissance de l'Internet. Ouvert prioritairement aux Universités et aux Centres de Recherche, la structure du réseau a alors subi des modifications radicales. Pour

permettre la communication .se met alors en place un protocole commun HTTP (Hyper Text Transfert Protocol), il est toujours en vigueur aujourd'hui.

En 1993, Internet connaît un essor énorme. Le grand public s'intéresse à cet outil. Les chercheurs du CKRN en Suisse, travaillent sur un nouveau langage pour l'Internet afin de publier leurs résultats. C'est à partir de leur technologie, le langage HTML (Hyper Text Makeup Language), que l'on trouve le fondement du World Wide Web, c'est à dire la partie graphique et maintenant multimédia de l'Internet, celle qui est ouverte au grand public. La norme HTML toujours en vigueur permet de crypter des mises en pages à l'aide d'un simple fichier ASCII. On peut en outre y intégrer des images, du sons et même des séquences vidéos. On peut aussi y inclure des liens vers d'autres sites du WWW ce qui a donné naissance à l'expression « surfer sur le Web », puisque l'on passe d'un site à l'autre par un simple click de souris.

Maintenant, l'Internet est devenu un Heu d'échange, grâce en particulier à la baisse du coût du matériel, et les entreprises y voient maintenant un enjeu économique. Java y joue un rôle important. *ILn* effet, son indépendance vis à vis des plates-formes lui permet d'être lu partout sur le réseau, et en intégrant un appel dans le code Html, le browser disposant du « plug-in » Java va interpréter les données de l'applet comme une image ou ine séquence vidéo classique et cela dans une *zone* de l'écran que l'on aura définie. Ainsi, "on obtient une véritable façon d'interagir entre le client et le serveur puisque une applet va fonctionner comme un programme en étant toutefois enfermée dans une page Html. De plus, des applets Java n'encombrent pas les réseaux puisque elles sont chargées en même temps que le code Html et sont interprétées en local ensuite par la « machine virtuelle Java» , d'où un gain en rapidité sur le réseau où ne circule que du texte.

Toutefois, on ne peut limiter le domaine d'application de Java, Internet, WWW, les futurs KC. Java est ainsi, la plus récente, la plus vivante et la plus intéressante invention pour rendre le réseau encore plus vivant. [10]

# **Chapitre 3 Java Gard**

Le grand nombre de fabricants de carres à puce offre une grande diversité de produits. Cette diversiré se traduit par des processeurs, des systèmes d'exploitation et des langages de programmation différents. Toutes ces différences impliquent que les outils de développement sont spécihques à chaque carte (ou du moins à chaque fabriquant de carte) et rendent la portabilité d'une application impossible.

Un groupe d'entreprises regroupées autour de Sun ont forme le Java Gard Forum. Le but de ce forum est de développer une technologie permettant de créer des applications qui soient indépendantes du matériel utilisé. Cette technologie se nomme Java Card.

## **3. Qu'est ce que Java Gard ?**

)avaCard est une technologie permettant de faire fonctionner des applications écrites en langage Java pour des cartes à puce. Elle définit une plate forme sécurisée, portable et multiapplication.

# **3.1 Naissance de Java Gard**

En mars 1996, un petit groupe d'ingénieurs de Schlumberger au Texas ont souhaité simplifier la programmation des cartes à puce tout en préservant la sécurité des données. Presque immédiatement, ils ont analysé que ce problème avait déjà été posé par le chargement de code sur le World Wtdc YC'eb. La solution avait été Java. Malheureusement, vu la taille de la mémoire disponible sur une carte à puce, seulement un sous-ensemble de fava pouvait être utilisé (la taille de la )VM (Java Virtual Machine) et du système de runtime ne devant pas dépasser 12 Ko). C'est ainsi qu'est né Java Card, le premier langage à objets adapté aux cartes à puce. Schlumberger et Gemplus sonr les co-fondateurs du Java Card Forum, qui recommande des spécifications à JavaSoft (la division de Sun à qui appartient java Card) en vue d'obtenir une standardisation du langage et qui s'occupe aussi de la promotion des APIs (Application Programming Interface) Java Card pour qu'il devienne la plate-forme standard de développement des applications pour les smart cards.

java présente trois avantages majeurs pour la programmation des cartes à puce :

1. C'est un langage haut niveau, à objets permettant l'encapsulation des données et la réutilisation de code. Ainsi, les programmeurs n'auront plus besoin d'apprendre les langages assembleur 6805 ou 8051 pour réaliser une application pour une carte. La mise au point de programmes sera plus rapide et les temps de développement seront beaucoup plus courts, d'où l'intérêt économique. De plus, c'est un langage sûr : pas de manipulation de pointeurs, pas d'allocation de mémoire, ... C'est un langage fortement typé, avec des niveaux de contrôle d'accès (public, protected ou private) de ses membres (classes, méthodes, variables).

- 2. II est exécutable sur n'importe quel système d'exploitation (Motorola ou Intel) car son code pré-compilé en byte-code est exécuté par la machine virtuelle Java (JVM). Donc cette portabilité permettra d'écrire du code qui fonctionnera sur n'importe quel microprocesseur de cartes à puce (" Write Once, Run Anywhcre ").
- 3. Il possède un modèle de sécurité qui permet à plusieurs applications de coexister en sécurité sur la même carte.

#### 3.2 Présentation de Java Gard

C'est un sous-ensemble de Java adapté aux cartes à puce. Sa syntaxe est légèrement moins riche à cause de la faible capacité mémoire d'une puce. La réalisation de ce sous-ensemble implique que Java Gard ne supporte pas les tableaux multidimcnsionnels, les types float, double, long, les chaînes, le chargement dynamique des classes, Sccurity Manager, le Garbagc Collcctor, les Threads, la sérialisation d'objets et le clonage d'objet.

Par contre, ce sous ensemble supporte les types short, byte, boolcan, les tableaux à une dimension, les paquetages Java, Classes, Interfaces et exceptions, les caractéristiques orientées objets (héritage, surcharge, etc...). Ses APIs sont basées sur les standards 7816 et ont été adoptées par. 95% des constructeurs de cartes à puce. Les applications Java Gard sont appelées des applets, identifiées uniquement par leur AID (Application IDentifier). Elles possèdent 5 méthodes : la méthode installQ qui permet de créer l'applet, la méthode registerQ qui permet d'enregistrer l'applet au JCRE (Java Gard Runtime Environment), les méthodes selectQ et deselcctQ qui permettent la sélection ou la desélection d'une applet et la méthode process() qui traite les commandes. Plusieurs applets pourront cohabiter sur une carte même si elles appartiennent à des fabriquants différents. Les applets d'une carte sont gérées par le JGRE. Les minima requis pour faire tourner un programme Java Gard sont 16Ko de ROM, 8Ko d'EEPROM et 256 octets de RAM.

Java Gard, bien qu'il soit un sous-ensemble de Java, possède des mécanismes spéciaux liés aux spécificités des cartes à puce. Ainsi, il a 2 types d'objets : les objets transitoires (i.e. stockés en RAM qui perdront leurs valeurs lors du retrait de la carte, d'une coupure de courant, de la desélection de l'applet ou après chaque transaction) et les objets persistants stockés en EEPROM. Il permet aussi de partager des objets entre applets sous certaines conditions. Les lignes de sécurité sont implémentées par la machine virtuelle.

Le gros avantage de Java Gard est la possibilité de charger dynamiquement, n'importe quand, une nouvelle applet sur la carte. Cela signifie que le code des appîets pourra être mis à jour.

#### 3.3 Présentation du problème

L'usage de Java Gard au lieu des assembleurs propriétaires utilisés actuellement pour coder des applications pour les cartes à puce permettra de réduire énormément le temps de réalisation. De plus, il est possible d'utiliser les environnements de développement existants pour Java (par exemple Symantec Visual Café, Microsoft Visual J++, etc.) pour Java Card.

Malheureusement, les erreurs de programmation ne sont pas exclues même avec un langage de haut niveau. C'est pourquoi les développeurs ont besoin d'outils pour les aider à vérifier le comportement de leurs applets Java Gard avant leur mise en mémoire dans une carte à puce.

#### **3.4 Architecture**

Les cartes à puce représentent la plus petite plate-forme informatique actuellement utilisée. La configuration mémoire peut être de l'ordre de 1K de RAM, 16K de EEPROM et 24 K de ROM. Le plus grand défi de la technologie Java Gard est de taire tenir le système Java sur la carte tout en conservant assex d'espace pour les applications. La solution, comme dé)à mentionné à la section *2.2* est de n'implémcnter qu'une partie de Java et de la machine virtuelle Java (JYM).

La Java Gard Yirtual Machine (JCYM) est décomposée en deux parties: une s'exécute sur la carte(on-card) et l'autre en dehors de celle-ci (off-card). Beaucoup d'applications qui ne sont pas destinées à fonctionner en temps réel, par exemple la vérification du code, l'édition des liens ainsi que l'optimisation ,sont à la charge de la JGYM oft-card.

En plus de fournir un support du langage Java, Java Gard définit un environnement d'exécution qui gère la mémoire, les entrées-sorties ainsi que la sécurité. Cet environnement est défini par la norme ISO7816. Ainsi, pour une application, il suffit de déposer des requêtes à travers cet interface de haut niveau.

En conséquences, la technologie Java Gard définit essentiellement une plate-forme qui permet aux applications écrites en Java d'être exécutées sur carte à puce et périphériques à contrainte en mémoire. Grâce à cette décomposition, la charge est répartie entre kit de développement et carte. Trois acteurs participent à cela:

• The Java Gard 2.1 Yirtual Machine (JCYM) : définit un sous-ensemble du langage Java adéquat aux cartes

• The Java Gard 2.1 Runtime Environment (JGRE) : décrit précisément la gestion de la mémoire, accès aux applets, sécurité.

• The Java Gard 2.1 Application Programming Interface (API) : fournit un ensemble de classes et de paquets d'extensions utiles pour les applications.

A cause de la contrainte mémoire, la plate-forme Java Gard ne présente qu'un échantillon bien adapté à ce support, soigneusement puisé dans le langage Java , tout en conservant les possibilités de programmation orientée objet.

#### **3.4.1 Java Gard** Virtual Machine

La différence la plus importante entre la JVM et la JGYM est que la JGVM est implémcntéc en deux parties: une partie on-card et une autre off-card. La partie on-card contient l'interpréteur de Bytecodes, tandis que le convertisseur tourne sur un Pc ou station de travail. Ge dernier charge les fichiers .class et les convertit en fichier .CAP (convcrtcd applet).C'est ce fichier GAP qui est chargé et interprété sur la carte.

![](_page_22_Figure_1.jpeg)

## 3.4.2 Fichier CAP et fichier d'exportation

Java Gard introduit deux nouveaux formats binaires qui permettent d'étendre les possibilités d'indépendance plate-forme. Le fichier CAP qui contient une représentation binaire exécutable ( interprétable) ainsi que le fichier JAR (Java Archive) employé comme contenant" du fichier CAP. Ce dernier contient un ensemble de composants, chacun d'eux décrivant un aspect de ce fichier: infos sur la classe, les liens, infos de vérification. ...Ce fichier est optimisé au maximum pour avoir une taille réduite.

Un fichier d'exportation contient les informations relatives aux APIs. Il définit la portée des variables ainsi que la signature des méthodes. Il contient aussi les informations nécessaires aux référencements interpaquets.

#### 3.4.3 Convertisseur Java **Card**

Contrairement à la JVM, qui ne traite qu'une seule classe à la fois, l'unité de conversion de ce convertisseur est le paquet. Un compilateur Java transforme les fichiers .java en fichiers .class. C'est ensuite que le convertisseur regroupe les fichiers en un paquet qu'il convertit en fichier CAP et génère les fichiers d'exportation.

Durant cette opération, il effectue:

- L'initialisation des variables statiques.
- L'optimisation des bytecodes
- L'allocation de la mémoire

![](_page_22_Figure_11.jpeg)

**Convertisseur Java Card**

 $\mathbb{Z}_2$ 

## **3.4.4 Interpréteur Java Gard**

L'interpréteur Java Gard a pour missions:

- Exécution des applets
- Contrôle de l'allocation mémoire et de la création d'objets
- Assurer la sécurité

#### **3.4.5 Programme d'installation**

L'interpréteur ne charge pas les fichiers CAP en mémoire. Il ne fait que leur interprétation. Les mécanismes pour charger les applets converties sont pris en charge par une unité appelée: l'installcur.

Celui-ci réside sur la carte. Il travaille en coopération avec un programme d'installation offcard. Ce dernier transmet le fichier binaire CAP à l'mstalleur à travers le CAD. L'installcur met le fichier en mémoire, et génère les liens avec les autres classes.

![](_page_23_Figure_9.jpeg)

#### **3.4.6 JCRE**

Le JCRE est la partie réalisant le lien entre la machine virtuelle et les ressources physiques. Le JCKIi est responsable de la gestion des ressources de la carte, de la communication réseau, de l'exécution et de ia sécurité des applets. C'est pourquoi il fait office de système d'exploitation de la carte.

Le JCRE fournit une API standard. En conséquences, les applets sont plus faciles à mettre sur pied et sont transportables sur différentes plates-formes.

L'installeur permet un chargement sécurisé des applets sur la carte, après la fabrication et la mise en service de celle-ci. Bien sûr, il y a coopération avec le programme d'installation.

Les applets peuvent être chargées via l'installeur sur la carte après sa fabrication. Cependant , l'instaileur est un composant optionnel du JCRE. Sans lui, tous les logiciels devront être écrits sur la carte lors de sa fabrication.

### 3.4.7 Session CAD

La durée durant laquelle la carte se trouve insérée dans le lecteur est appelée Session CAD. Durant une session CAD, le JCRE assure les communications E/S( commandes et réponses) . Lorsque la commande est reçue, le JCRE l'analyse et:

- Soit la fait suivre à l'applct actuellement sélectionnée si elle lui est destinée,
- Soit désclcctionnc l'applet en cours, charge l'applet visée et lui fait suivre la commande.

A la fin, la carte renvoie une réponse au JCRE qui se charge de le faire suivre à l'hôte.

![](_page_24_Figure_9.jpeg)

### 3.4.8 Identification **des** applets

Alors que les fichiers et programmes Java sont idenufïés par des chaînes de caractères, les Java Card applets sont identifiées de manière univoque par un AID (Application IDentifier). La norme ISO7816 spécifie les AIDs à utiliser pour l'identification des applets ainsi que de certains types de fichiers systèmes. l'ATD est un vecteur d'octets qui peut être décomposé en deux parties:

![](_page_24_Picture_103.jpeg)

Le RID( Resource Identifier ) a une longueur fixe de 5 octets tandis que le PIX(Proprictary Idcntifier Extension) peut aller de 0 à 11 octets. De ce fait, la longueur de l'AID peut aller de 5 à 16 octets. Chaque compagnie possède son propre RID, délivré par l'Organisation Internationale de Normalisation ISO.

#### 3.5 Procédure de développement d'applet

Le développement d'une applet commence comme avec n'importe quel programme Java: le programmeur écrit une ou plusieurs classes et les compile en fichiers .class avec n'importe quel compilateur Java.

Ensuite, l'applet est exécutée et débogguéc dans un environnement de simulation, qui reproduit le JCRE sur PC ou station de travail; ceci permet de tester le comportement de l'applet sans la convertir.

 $Le(s)$  fichier(s) .class est (sont) converti(s) en fichier CAP via le Java Card Converter.

Enfin, le fichier CAP représentant l'applet est chargé et testé dans un environnement d'émulation, qui simule lui aussi le JCRE. Cependant, il est beaucoup plus puissant que le simulateur, car il comprend une implémentation du JCRE.

L'émulateur permet d'observer le comportement de l'applet comme si elle s'exécutait sur la carte. Il ne s'agit pas seulement de la tester , mais aussi d'apprécier les performances telles la justesse des résultats ou le temps d'exécution.

![](_page_25_Figure_7.jpeg)

Finalement, une fois l'applet testée et prête à être transférée sur carte, le ficher CAP qui la représente est transféré via le CAD à la Java Card.

#### • Compiler en Java Card

Toute applet Java Card est une instance d'une classe qui hérite de la classe *javacard.framework.Applet.* Cette classe contient quelques méthodes qui doivent être surchargées durant la conception de l'applet. La création d'une applet Java Card se fait exactement comme une applet Java standard (à l'aide de Java Development Toolkit par exemple), à la différence près que cette applet doit respecter rigoureusement les spécifications de Java Card et non de Java.

Comme les ressources disponibles sur la Smart Card sont très limitées, Java Card ne contient qu'un petit sous ensemble de l'ensemble des fonctions de Java, qui est défini dans les API au niveau du *java Card Framework.*

Pour compiler des programmes Java, il faut utiliser le compilateur de Java, java: en précisant dans le classpath les librairies spécifiques à Java Gard : throwablc.jar, jc21api.jar,jcre.jar et jcsimulation.jar . Tout emploi de méthodes, exceptions ou classes n'appartenant pas à Java Gard est détecté lors de cette phase de compilation.

Le compilateur javac, qui a un analyseur syntaxique adapté à Java et non à Java Card, ne peut garantir que le programme compilé est bien écrit en Java Gard car certaines erreurs syntaxiques ne pourront pas être détectées. Pour cette raison, Sun fournit en plus des librairies Java Gard, un utilitaire appelé *checker* qui permet de vérifier si les paquetages/applets sont écrits en Java Gard et non en Java. Son rôle est de détecter l'usage de types non supportés, d'opérations arithmétiques non autorisées et de classes, méthodes ou exceptions n'appartenant pas à Java Gard. La figure 5, ci-dessous montre les étapes conduisant à l'obtention d'un code valide pour Java Gard.

![](_page_26_Figure_3.jpeg)

L'outil checker peut être utilisé de deux manières, sur un programme Java Gard pour-tester la validité des applications Java Gard et sur des programmes Java pour connaître les modifications à apporter pour le transformer en programme Java Gard ( le checker indiquera les classes, méthodes et exceptions non supportées ).

#### 3.6 Installation d'applets

Quand une Java Gard est fabriquée, le JCRE, la JGVM ainsi que TAPI sont gravés en ROM Ce procédé d'écriture définitive en mémoire est appelé "Masking" ( masquage).Les techniques du masking sont propres à chaque fabricant de cartes et leur étude est en dehors des limites de notre projet.

Les applets de type ROM sont les applets par défaut et sont produites par les fabricants de cartes intelligentes. Parce que leur contenu est contrôlé par le fabriquant, la technologie Java Gard permet aux applets ROM de déclarer des méthodes natives, c'est à dire qui sont écrites dans un langage autre que Java, généralement G ou assembleur.

Pour qu'une applet soit exécutable, il faut qu'elle soit connue dans le JCRE. C'est la procédure d'installation qui rend une applet connue du JCRE. L'installation de l'applet se fait généralement à l'endroit de fabrication de la carte ou ultérieurement par un terminal sécurisé. Lors de l'installation, une fois l'applet chargée de façon définitive dans la mémoire persistante de la carte ( soit la ROM ou l'EEPROM, dépendant si l'applet est installée à la fabrication de la carte ou ultérieurement ), le JCRE fait un appel automatique de la méthode install ( ). Cette méthode n'est exécutée qu'à une seule reprise, celle-ci, et plus jamais. Elle doit être déclarée public static parce qu'elle est appelée avant que l'applet ne soit instanciée. Cette méthode doit être surchargée par le programmeur qui doit y mettre les déclarations qui doivent exister durant toute la durée de vie de l'applet. En particulier, une méthode très importante doit être appelée à partir de *install ( )* : c'est la méthode *register (* ). Elle sert à enregistrer l'applet dans

l'environnement d'exécution Java Card. A partir de cet instant, l'applet sera connue tout le temps par le JCRE.

# **• Sélection, activation et désactivatîon d'une applet**

Une applet sur la Smart Card reste inactive aussi longtemps qu'elle n'est pas explicitement choisie pour être exécutée. La sélection est décidée en fonction de la demande provenant du CAD. Chaque applet est identifiée par un identifiant unique. Lorsque îe CAD envoie un message de sélection forme par un APDU contenant l'AID de î'applet à exécuter au JCRE, ce dernier suspend l'exécution de l'applet active en faisant un appel à sa méthode *desekct ()* pour la rendre inactive. Puis, il active l'applet dont l'ATD est indiqué dans l'APDU de sélection en appelant sa méthode *sélect (* ). La méthode *sélect ( )* prépare l'applet à recevoir des APDUs provenant du *CAD.* Par la suite, le JCRE redirigera tous les paquets entrants vers l'applet active jusqu'à ce qu'une autre demande de sélection soit reçue.

#### **• Communication avec les applets**

La classe Applet contient une méthode *process ( )* qui représente la seule façon pour une applet de recevoir de l'information en provenance du CAD. L'information est passée à l'aide d'un APDU de sélection ou de commande.

#### **3.7 Contraintes lors de l'installation**

II est indispensable de comprendre que l'installation d'une applet est différente du chargement dynamique de classes, qui lui est assuré par la JVM. L'installation des applets signifie simplement son chargement dans la carte après que celle-ci ait été fabriquée. C'est pourquoi l'installation des applets présente deux contraintes:

- 1. Une applet s'exécutant sur la carte ne devrait référencer que les classes déjà présentes sur la carte, puisqu'il n'y a aucun moyen de charger des classes pendant l'exécution.
- 2. Tout paquet nouvellement chargé ne devra faire référence qu'aux paquets déjà présents sur la carte. Par exemple, pour installer une applet, le paquetage *javacard.Jramemrk* dont hérite toute applet devra déjà être présent. De même, il est strictement interdit d'effectuer des références circulaires.

# **Chapitre 4**

# **API Java Gard**

Nous avons vu ù travers les chapitres précédents qu'une Java Gard pouvait exécuter des programmes écrits en Java. Pour cette nouvelle plate-forme, JavaSoft, filiale de Sun MjcroSystems, a mis à la disposition des programmeurs l'API JavaCard. La version la plus récente est la version 2.

A travers ce chapitre, nous allons explorer ces APTs plus en détails, ce qui nous permettra par la suite d'écrire notre propre applet.

# 4.1 Protocole de communication entre le terminal et la carte (applet)

### • La classe APDU

F.c protocole de communication entre la carte à puce et le terminal peut être assimilé au modèle client-serveur où le serveur est la carte à puce et le client l'application cliente (terminal ou host). L'applet située sur la carte à puce attend les requêtes émanant de l'utilisateur. Le dialogue entre la carte et l'application cliente s'effectue avec des trames de données appelées APDU (Application Protocol Data Units) et commence toujours par une trame de type APDU de commande en provenance du terminal. L'applet située sur la carte exécute alors l'action indiquée dans la APDU de commande et répond au terminal avec une trame APDU de réponse. Ainsi, on observe toujours le schéma de communication suivant entre une carte et un terminal: un APDU de commande suivi d'une APDU de réponse. Les tables suivantes illustrent respectivement les formats des APDUs de commande et des APDUs de réponse.

### **• APDU de commande**

![](_page_28_Picture_166.jpeg)

L'entête qualifie la commande et est constituée de quatre champs de 1 octet chacun. Quant au corps, il est constitué de trois champs de 1 octet chacun.

CLA: Octet utilisé pour identifier l'application

INS: Code instruction

P1-P2: Octets paramètres

Le: Représente le nombre d'octets de la commande

Le: Représente le nombre maximal d'octets attendus dans la réponse à cette commande.

### **• APDU de réponse**

![](_page_28_Picture_167.jpeg)

Les octets SW1 et SW2 sont des mots d'état indiquant le succès ou l'échec d'une commande.

API Java Card<br>I<sup>1</sup> Application Protocol Data Jlnit (APDE) per défini dons <sup>p</sup>ISO 7916-1. C'est une classe d L'Application Protocol Data Unir (APDU) est défini dans l'ISO 7816-4. C'est une classe du paquetage javacard.framework.Elle transfère les données à travers un buffer (APDU buffer) .

En effet avec sa méthode getBuffer(), elle récupère l'APDU du buffer de transfert des données. Avec cet objet ,il est facile de positionner le sens du transfert avec la méthode *setOutgoing(* ) pour envoyer les données ou la méthode setIncomingandReceive() pour recevoir les données.

Pour envoyer des données, on utilise une des co<del>mmandes sendBytes</del>() ou bien *setOutgoingandSend(* ).

La taille des données peut être plus grande que celle du butïer de l'APDU. Dans ce cas, la méthode *sendBytesLongi )* est un tableau a partir duquel les données sont envoyées. Ainsi les données peuvent être divisées en plusieurs blocs qui seront envoyés l'un à la suite de l'autre.

Pour analyser le contenu du butter, l'interface ISO7816 fournit un ensemble de constantes qui identifient les différents champs:

![](_page_29_Picture_244.jpeg)

Exemple d'utilisation:

```
byte[ ] apdu_buffer=apdu.getbuffer{ ) ;
byte CLA=apdu_buffer[IS07816.CFFSET_CLA] ;
```
Pour une bonne communication, il est bon de respecter la norme ISO 7816-4 décrite ci-dessous.

### 4.2 **La** Norme ISO 7816-4

Cette norme définit comment il faut positionner les bits des octets pour utiliser les APDUs .

![](_page_29_Picture_245.jpeg)

Ce tableau représente de manière générale la convention de codage des APDL' de commande.

### **4.3 Java Gard API**

La plupart des cartes à puce sont compatibles avec les normes ISO7816 et EMV. Nous avons déjà expliqué la première et nous allons aborder la seconde. LiMV a été introduit par Europay, MasterCard et Visa. Il s'agit d'un standard basé sur la norme ISO7816 et qui fournit des extensions propres à l'industrie tinancière.

Le squelette JavaCard (JavaCard Framework) est destiné à faciliter la tâche des programmeurs, en proposant une interface de programmation qui encapsule les spécificités des différentes cartes. Cela permet de concentrer les efforts sur le design et l'optimisation du code, plutôt que sur la manière dont les APDU sonr construits et transmis.

L'API contient trois paquetages fondamentaux ainsi qu'un paquetage d'extcntions. Les trois fondamentaux sont: java.lang, javacard.framexvork , and ]avacard.secunty. Ils sont à la base de toute applet. Le paquetage d'extension est javacardx.

Un programmeur familier avec le langage Java notera que beaucoup de classes de la plateforme fava ne sont pas présentes dans l'API JavaCard. On citera par à titre illustratif: les interfaces GUI (Graphical User Interface), communication réseau.....La raison étant que les cartes ne disposent pas de périphérique d'affichage et font appel à des protocoles autres que le TCP/IP, UDP et FTP. De même, beaucoup de classes utilitaires ne sont pas présentes et ce pour se plier aux contraintes liées à la mémoire réduite. Cependant, il serait erroné de croire que l'API JavaCard est un sous-ensemble de l'API JAVA au sens strict. Un effet, JavaCard possède des classes propres ( relatives au standard ISO 7816) qui n'existent pas dans l'API Java.

#### **4.3.1 Paquetage java.lang**

Ce paquetage est un sous-paquetage de son équivalent sur la plate-forme Java. Il ne supporte que les classes : Object, ainsi que quelques type d'exceptions.

Pour les classes implémentées, seules quelques méthodes sont fournies. Par exemple, la classe Ob)ect ne possède que deux méthodes : un constructeur de classe ainsi que la méthode cqual ( pour la comparaison de deux objets).Cette classe demeure néanmoins la racine de toute la hiérarchie des classes, de même que la classe Throwablc est la racine de toutes les exceptions.

#### **4.3.2 Paquetage javacard.framework**

Ce paquetage est essentiel. Il définit la classe mère Applet dont hérite toute application destinée à la carte. Une autre classe tout aussi importante est la classe APDU. Les APDUs sont transmis par le protocole. Il définit aussi les classes : AID, APDU, ISO, PIN et Util

PIN est l'acronyme de Personal Identification Numbcr. Il représente la forme la plus courante de mots de passe utilisés par les cartes à puce pour identifier les porteurs.

#### **public class Util**

Méthodes statiques utiles pour performance carte Copie, comparaison de tableaux de bytcs. Création de short à partir de byte.

#### **public class AID**

Encapsule des identifiants d'applications carte conformes à la norme ISO 7816-5

#### **public class ISO**

Champs statiques de constantes conformes aux normes ISO 7816-3 et 4

#### **public absttact class PIN**

Représentation d'un code secret (tableau d'octets) OwnerPIN : code secret pouvant être mis à jour

#### public class Applet

Une appiet carte est un programme serveur de la Java Card: APDU de sélection depuis le terminal Sélection par AID (chaque applct doit avoir un AID unique) Une fois installée dans la carte, est toujours disponible

Classe qui hérite de javacard.Framework.Applet

Doit implémenter les méthodes qui interagissent avec le JCRE :install(), select(), deselect(), et process()

• Méthodes publiques d'une appiet:

public void install( APDU apdu )

Appelée (une fois) par le [CRE quand l'applet est chargée dans la carte. Doit s'enregistrer auprès du JCRE (méthode register())

public boolean select()

Appelée par le JCRE quand un APDU de sélection reçu désigne cette appiet Rend î'applet active

public void deselect()

Appelée par le JCRE pour désélectionner l'applet courante

public void process( APDU apdu )

Appelée par le JCRE quand un APDU (de commande ou de sélection) est reçu. S'il s'agit d'un APDU de commande dont l'AID correspond à celui de l'applet actuelle, le JCRE le transmet. Sinon, il s'agit d'un APDU de sélection ou de commande d'une autre applct: le JCRE dcsélectionne l'applet en cours( appel de la

![](_page_31_Picture_23.jpeg)

méthode deselect() qui effectue le nettoyage nécessaire), puis sélectionne l'applet dont l'AID est indiqué dans le champs Data Field et appelle se méthode processQ.

#### **public class APDU**

L'unité de traitement de base d'une applet est un objet de type APDU.

Transmis par le JCRE à la réception d'un APDU de commande .

Encapsule les échanges de messages APDUs (commandes et réponses) dans un buffet d'entrées/sorties.

#### **4.3.3 Paquetage javacard.security**

Ce paquetage fournit des foncionnalités cryptographiques supportées par la JCVM. II implémente les clé utilisées dans le cryptage symétrique (DES) et asymétrique (DSA et RSA) .De plus, il propose d'autres tonctions telles les signatures numériques , données aléatoires, ainsi que les tonctions de hashage (hash function) pour générer les *message digest.*

Les applets créent des objets qui manipulent l'information. Tout objet appartient à la classe qui l'a créé. Bien que celle-ci puisse avoir la référence d'un objet , elle ne peut invoquer les méthodes de ce dernier, à moins que l'objet lui appartienne ou qu'il soit explicitement partagé. Bien sur, une applet peut partager de manière explicite n'importe lequel de ses objets avec une applet particulière ou avec toutes les applets.

#### **4.3.4 Paquetage d'extensions**

**javacardx.crypto** : gestion de clés publiques et privées, fonction de hashage. **javacardx.cryptoEnc** : algorithme de chiffrement DF.S.

Comme nous l'avons déjà dit, ce paqueragc est un paquetage d'extensions. H contient des classes et des interfaces de cryptographie, dont le contenu est rigoureusement contrôlé par les lois en vigueur aux USA. Ce paquetage proposé la classe Ciphcr qui supporte les fonctions de cryptage/décryptage. Il définit aussi des interfaces auxquelles les applets font appel lorsqu'elles requièrent des services cryptographiques.

Un général, on trouve sur la carte un coprocesseur dédié aux opérations de cryptage décryptage.

# **Chapitre 5 Sécurité de la plate-forme Java Gard**

La sécurité des traitements est la raison fondamentale qui est derrière l'emploi de la carte intelligente. C'est pour cette raison que l'aspect sécurité est l'un des plus grands défis auxquels les développeurs doivent taire face. Ce chapitre traite de la sécurité sur la plateforme JavaCard. Il est constitué de trois sections. La section (1) décrit les caractéristiques sécuritaires [avaCard. La section (2) montre comment ces caractéristiques sont renforcées a travers un ensemble de mécanismes. La section (3) met en relief les points essentiels qu'il faut avoir en tête lors de la conception d'applets.

# **5.1.Caractéristiques sécuritaires Java Gard:**

Les caractéristiques sécuritaires de la plate-forme ]avaCard sont une combinaison de celles du langage Java et d'autres caractéristiques propres au support carte à puce.

#### a)Caractéristiques issues de Java

La plate-forme JavaCard est un sous-ensemble du langage Java approprié au support "carte intelligente". De ce fait, la plate-tonne JavaCard a hérité de la sécurité construite autour de Java:

- Java est un langage fortement typé. Transtypage très contrôlé : interdiction de convertir des entiers en pointeurs.
- Absence d'arithmétique de pointeurs. Kn fait, la structure de pointeurs est inexistante.
- Initialisation obligatoire avant utilisation.
- Contrôle des accès aux classes, méthodes et champs. Par exemple, une méthode privée ( *privaîe]* ne peut être invoquée qu'à partir de sa classe de définition.

#### b) Caractéristiques liées à la carte:

La possibilité de coexistence de plusieurs applets sur la même carte impose des restrictions supplémentaires quant aux variables et méthodes de chacune d'elle.

• *Modèles d'objets persistants et transitoires:*

Par défaut, les objets sont stockés en mémoire persistante ( EEPROM ).Pour des raisons de performance ( l'écriture en RAM est 1000 fois plus rapide que l'écriture en EEPROM), il est aussi possible de créer des données volatiles ( ex résultats intermédiaires) stockés sous forme d'objets temporaires en RAM.La durée de vie de ces objets peut être soit CLEAR\_ON\_RESET OU CLEAR\_ON\_DESELECT. La valeur d'un objet volatile est remise à sa valeur par défaut (zéro, false, null), soit quand la session CAD est terminée, soit quand l'applet est desélectionnée.

"-n

### *Atomicité:*

Lors d'une opération d'écnturc en mémoire persistante, il est possible qu'une panne ou une coupure de courant, survienne. Afin d'assurer l'intégrité des données, deux mécanismes sont déhms:

1. La place-forme JavaCard garantit que toute opération de mise à jour sur un champ unique sera atomique, c.à.d. que si une erreur survient pendant la mise à jour, la plateforme se charge de restituer au champ sa valeur initiale.

2. La méthode arrayCopy garantit l'atomicité des mises à jour sur les blocs de données. Dans ce cas, cela signihe que si tous les octets du vecteur de départ ne sont pas entièrement copiés, alors le vecteur d'arrivée sera restauré à sa valeur initiale.

• *Applet firewall:*

La sécurité et l'intégrité du système (JCRE) et de chaque applet sont assurées par l'applet firewall (mur de feu) .L'applet firewall renforce l'isolation de chaque applet aussi bien du système que des autres applets. Chaque applet est confinée dans<sup>2</sup>ion propre espace appelé contexte. Une applet ne peut pas accéder aux variables et méthodes d'une autre applet à moins d'être détime dans le même paquetage ( donc dans le même contexte) ou à travers une interface de partage d'objets rigoureusement contrôlée par le JCRH.

# • *Partage d'objets:*

Le partage d'objets dans le système JavaCard est régi par les règles suivantes:

1. Le JCRE est un membre privilégié qui a tous les droits d'accéder aux applets ec aux objets qu'elles créent.

2. Les applcrs dans un même contexte peuvent accéder librement aux méthodes et variables des applets du même contexte.

3. Les applets qui résident dans différents contextes peuvent accéder aux objets d'autres contextes à travers une interface de partage.

• *Méthodes natives:*

Les méthodes natives ne sont pas exécutées par la JCVM et ne sont donc pas sujettes aux règles de sécurité déjà citées. En conséquences, les applets POSTFABRICATION n'ont pas le droir de contenir des méthodes natives. Les applets ROM (PREFABRICATION) qui sont contrôlées par les fabricants ont le droit de contenir de telles méthodes.

# **5.2.Mécanismes sécuritaires de la plate-forme:**

La sécurité est une chaîne, et le moindre point de rupture pourrait tout compromettre. Donc, les mécanismes de sécurité doivent être déployés à chaque étape du développement de l'applct et de son installation.

### 1. Vérification du code au chargement:

Le code source Java est compilé en utilisant n'importe quel environnement, que ce soit Sun's JDK ou Symantec Café. Les fichiers générés par le compilateur sont appelés fichiers class (extension : \*. class).

Le compilateur effectue des vérifications intensives durant la compilation afin de détecter le maximum d'erreurs. Du fait que Java est très typé:

- Les objets ne peuvent pas être transtypés (convertis) vers une sous-classe sans vérification.
- Toutes les références aux méthodes sont vérifiées afin de s'assurer que les objets sont du type correct. " *^*
- *•* Le compilateur vérifie que les droits d'accès ( ex: référence d'une variable privée ) sont respectés.
- Les entiers ne peuvent pas être convertis en objets ni les objets en entiers.
- Le compilateur s'assure que le programme n'accède pas à la valeur d'une variable non initialisée.

### 2. Vérification des fichiers class:

Bien que les compilateurs sont en général conformes aux restrictions imposées, un fichier class pourrait provenir d'un réseau qui n'est pas forcément sûr. Dans l'environnement fava, tous les fichiers class chargés sont contrôlés par un vérificateur. Ce dernier :

- Renforce les droits d'accès: par exemple, les méthodes et champs privés ne sont pas accessibles en dehors de leurs classes de définitions
- Vérifie les types des paramètres de fonctions ( signature).
- S'assure qu'il n'y a pas de conversions illégales

Contrairement à la JVM, la JCVM est décomposée en deux parties: un converter off-card s'exécutant sur PC ou station de travail et un interpréteur on-card .Le converter prend le (s) fichier (s) class d'applct comme argument. Durant la conversion, la JCVM soumet ces derniers aux mêmes règles que la JVM avec les fichiers class.

Comme JavaCard n'inclut qu'un sous-ensemble de Java , la vérification doit se poursuivre afin de vérifier que seules ces fonctions sont implémentées. Cette étape se nomme Subset *checking* (vérification de sous-ensemble) ; les vérifications suivantes y sont réalisées:

- Pas de types de données non supportés ( Char, long,doubie OU float).Certaines JCVM supportent l'emploi du type int.
- Pas de caractéristiques propres à Java ( multi-threading et tableaux à plusieurs dimensions)
- Vérification des limites de certaines opérations. Par exemple : un paquetage ne peut pas contenir plus de 255 classes ni un vecteur plus de 32,762 éléments.

# **5.3.Vérificatîon des fichiers CAP:**

Les classes sont rangées sous forme d'un ou plusieurs paquetages. Le "converter" prend toutes les classes d'un paquetage et les convertit en fichier *CAP.* Ce dernier est ensuite chargé sur la carte intelligente et exécuté par l'interpréteur. En plus de créer un fichier CAP, le converter génère un "Expert File" ( fichier d'exportation) représentant les APTs utilisées par le paquetage en conversion. L'information contenue dans ce fichier n'est pas directement utilisée par l'interpréteur. Elle sert plutôt à l'édition des liens.

En pratique, il n'y a aucune garantie qu'un fichier CAP généré à partir de fichiers-class vérifiés soit chargé immédiatement sur la carte. Son intégrité est vérifiée par la "CAP-file verifier". A cause de la restriction de mémoire, ce vérificateur réside hors carte. Les vérifications effectuées sont:

- Renforce les droits d'accès: par exemple, les méthodes et champs prives ne sont pas accessibles en dehors de leurs classes de définitions
- Vérifie les types des paramètres de fonctions.
- S'assure qu'il n'y a pas de conversions illégales

Remarquons que toutes ces vérifications sont identiques à celles effectuées par le vérificateur de classe. En plus, les vérifications suivantes propres aux fichiers CAP, sont effectuées :

- Le paquetage et chaque applet qui y est définie doivent avoir un AID valide, dont la longueur varie entre 5 et 16 octets. En plus , les AlDs doivent avoir le même RID.
- Une applet doit implémenter la méthode install() avec une signature correcte afin de pouvoir créer des instances( objets) de cette classe.
- La définition des classes et des interfaces doit respecter la règle suivante: les interfaces doivent apparaître avant les classes et les super-classes avant les sousclasses (dérivées).
- L'indicateur int est activé si le *type* int est utilisé dans l'applct. Cela permet, comme déjà mentionné, à une version JavaCard n'implémcntant pas le type int de rejeter le fichier CAP par simple vérification de l'indicateur int.

# **5.4.Vérification à l'installation:**

L'installation d'un fichier CAP est accomplie grâce à la coopération du programme d'installation off-card et de l'installeur on-card. La sécurité à l'installation est assurée à deux niveaux: au premier niveau, on trouve la sécurité standard renforcée par l'installcur et le JCRE. Au second plan, on trouve les règles dictées par les fabriquants. Ensemble, ils protègent, contre:

- La corruption des données
- L'incompatibilité entre le fichier CAP est les ressources de la carte
- L'insuffisance des ressources durant l'installation et l'initialisation
- Etat indéterminé de la carte suite à une panne ou un retrait durant la procédure d'installation.

Avant de pouvoir écnre les données sur la carte, l'installcur vérifie en premier lieu si le fichier CAP peut entrer dans la carte. Par exemple, il vérifie si il y a assez de mémoire ; si elle ne supporte pas le *type* int, il vérifie l'indicateur .11 prend ensuite en charge l'édition des liens, c'est à dire les références inter-paquetages. Il vérifie aussi que l'applet ne fait référence qu'aux classes déjà présentes sur la carte, étant donné que le chargerient dynamique de classes n'est pas possible. La méthode *install()* est ensuite exécutée pour créer des instances de classe, assigner le contexte, affilier au *group context.*

L'installation est atomique, c'est à dire qu'une erreur engendre la destruction du fichier CAP et de toute applet créée par ce dernier, afin de recouvrer l'espace mémoire.

Au delà de ces caractéristiques minimales définies par l'installeur et le JCRE, les fabriquants sont libres de configurer la carte afin de personnaliser la procédure d'installation, imposant des niveaux de sécurité différents en fonction des différentes sources.

La forme de protection la plus simple est d'authentifier l'installeur via un PIN. D'autres schémas plus élaborés font appel à la cryptographie et à la signature numérique. La section suivante l'illustre.

# **5.5.Protection par cryptographie:**

Durant le processus d'installation, plusieurs parties conjuguent leurs efforts: développeurs, fabriquants de cartes, de terminaux.. .Afin de rendre la procédure la plus sure possible, JavaCard propose un modèle de "chaîne de confiance", au travers duquel l'identité de chacune des parties concernées est authentifiée et l'intégrité des données assurée.

La cryptographie moderne offre des outils puissants pour assurer l'identité et la confidentialité des données. Tout fichier JavaCard ( code source, fichier classe..) peut être crypté durant son transfert et son installation. L'utilisation d'une signature numérique permet d'authentifier son fournisseur.

Avant tout, il est nécessaire que le host ( terminal hôte) et la carte s'authentifient mutuellement. Après quoi, la carte peut accepter des données en toute sécurité.

# **5.6.Sécurité à l'exécution:**

La sécurité au niveau de l'exécution concerne l'isolation des applets. Afin de renforcer l'applet firewall, quand un objet est accédé, l'interpréteur vérifie si l'accès peut-être accordé. Cela permet aux applets d'un même paquetage d'accéder aux objets de chacune d'elle. Dans le cas où un travail coopératif intcr-paquetage est nécessaire, le JCRE le permet grâce aux objets d'interface partagée ( shareable interface objccts).

En plus, les règles suivantes doivent être respectées:

- Afin d'éviter des fuites de données, le tampon d'APDU( APDU buffer) doit être remis à zéro à chaque sélection d'applet, avant d'accepter des APDUs de commande.
- Les erreurs d'exécution doivent être prises en charge. Celles qui ne sont pas fatales seront gérées par des exceptions. Les erreur fatales causeront un arrêt de la JCVM, éventuellement un blocage de la carte pour éviter les utilisations futures.

#### **5.7.Sécurité des applets:** \*~\* *-^m*

La sécurité d'une applet est déterminée par la sécurité de la plate-forme sur laquelle elle s'exécute, ainsi que par la sécurité qu'elle implémente elle-même. La plate-forme JavaCard est conçue de sorte à permettre la création, l'installation, le déploiement ainsi que l'exécution de façon sécunsée.

La sécurité au niveau de l'application est celle qui doit être programmée dans une applet ( ex authentification PJN).Parce que la sécurité fait partie intégrante de JavaCard, les programmeurs concentrent leurs efforts sur la stratégie de protection plutôt que sur la compensation des lacunes de la plate-forme.

Cette stratégie est définie afin de parer aux intrusions les plus fréquentes sur les applets. Une bonne stratégie permet d'atteindre les objectifs suivants:

- L'authentification: avant d'accepter des APDUs de commande, l'hôte doit s'authentifier au niveau de l'applet. Cette dernière devra faire de même avant de concéder un service.
- La confidentialité: il est nécessaire de protéger des données sensibles comme le numéro de compte bancaire, le solde... Les données secrètes, telles le PIN et les clés privées ne devraient jamais quitter la carte.
- L'intégrité des données: toute modification de données doit faire l'objet d'un test contre les erreurs afin de s'assurer qu'elles sont correctes. Comme illustration, le solde ne doit jamais devenir négatif .

Nul besoin de rappeler que le niveau de sécurité requis dépend de l'applet. Il est bon aussi de savoir que la sécurité est assurée aux dépends des performances. En conséquence, le développement d'une applet commence par l'évaluation du degré de sécurisation nécessaire, afin de trouver le bon compromis avec les ressources de calcul disponibles.

# Chapitre 6 Outils de développement Java Gard

# 6.1 Java Card<sup>™</sup> 2.1.2 Development Kit

Le Java Gard Development Kit est un environnement de développement complet, gratuit, permettant la création et le test des applets. Il permet aux développeurs de tirer plein profit de l'APT Java Gard 2.1. afin de créer des applications portables et sécurisées.

Ge kit de développement est disponible aussi bien pour la plate-forme Windows NT4 que pour la plate-forme Solaris, sous forme d'archive zip à partir du site Sun (www.sun.com). Il est fourni avec une séné de documents (au format pdf) facilitant la prise en main du kit; on citera à titre d'exemple: Java Card 2.1.2 Development Kit User's Guide.Le défaut majeur est l'absence d'une interface graphique. [ 6 ]

### 6.2 Les outils commerciaux adaptés à Java Card

en plus du kit de développement offert par Sun, il existe actuellement quatre outils de création d'Applets Java Card : *Odyssey-'Lah* de Bull, *GemXpresso RAD* de Gemplus, JCOP d'IBM et *Cyberfkx* de Schlumberger. Ces outils offrent toute une infrastructure permettant d'écrire des applications Java Card et de les tester. Les seules informations disponibles sont des documentations commerciales donc non objectives.

#### 1. Odyssey-Lab de Bull[BUL98]

C'est un environnement de développement fournissant les outils nécessaires pour optimiser et charger les applets (compilées avec un compilateur quelconque). Odyssey I (nom de la carte) est conforme aux spécifications Java Card API 2.0 et sa JVM est l'une des plus performantes du marché selon Bull. Son composant, développé par ST (auparavant SGS Thomson), a été conçu pour les besoins des plates-formes ouvertes et pour être adapté à de nouveaux mécanismes de sécurité (accès sécurisé aux secteurs partitionnés de la mémoire permettant une séparation étanchc des applications, authentifîcation ; intégrité et confidentialité assurées lors du chargement des applets ; cryptographie). La carte Odyssey offre en standard l'application de crédit/débit CGPS de Visa et 8 ko d'EEPROM pour des applications propriétaires (ex : programmes de fidélité, porte-monnaie électronique,...). [8]

### 2. GemXpresso Rapid Applet Development (RAD) de Gemplus

II est le premier membre d'une famille de produits de carte à puce supportant les APIs Java Card 2.0 pour S ou 32 bits. Son kit inclut 2 cartes pour le prototypage d'applets, un lecteur de carte et un environnement de développement. Cette plate-forme de développement est basée sur les spécifications de Java Card 2.0 et sur un processeur 32 bits. Selon les informations commerciales données par Gemplus , clic permettrait d'accélérer le

37

développement et les tests des applets pour la programmation d'un prototype *ou* d'un pilote car elle contiendrait un simulateur intégré.

De cette façon, les tests des programmes se feraient directement sur une station de travail. Il ne serait pas nécessaire de les charger sur une carte au préalable pour cette phase de mise au point car le simulateur permettrait de représenter ce qui se passe dans la carte. Malheureusement Gemplus ne donne pas plus d'informations techniques sur ce simulateur. [8]

![](_page_40_Picture_3.jpeg)

#### 3. Cyberflex 2.0 MultiSK de Schlumberger

Cybcrflcx est une carte intelligente Java (appelée J-Card), 8 bits développée par Schlumberger qui peut exécuter des applications Java Gard (les Cardlets). Elle est conforme aux spécifications de Java Gard 2.0. Le kit vendu pour PC comprend à peu près les mêmes éléments que celui de Gemplus mais apparemment n'a pas d'environnement de développement car il serait très facile de l'intégrer dans un environnement de développé<del>f</del>nent Java existant (comme par exemple Microsoft Visual J++).

Cet outil posséderait lui aussi un simulateur qui vérifierait le code d'une cardlet après la phase de compilation et d'édition de lien faite dans un environnement de développement Java quelconque. Pour l'utiliser, il suffirait juste de le lancer en cliquant dans le menu Tool de l'environnement utilisé, puis d'exécuter la cardlet. 11 suffirait ensuite d'interagir avec la carte par l'interface graphique du simulateur. Il détecterait les erreurs fonctionnelles possibles du code avant que celui ne soit chargé sur la carte. Après cette simulation le bytc code de la cardlet est modifié par MakcSolo (un outil du kit qui teste l'absence de caractéristiques non supportées et qui groupe les fichiers *.class* en un seul fichier) puis peut être chargé sur la carte Schlumberger par l'utilitaire LoadSolo.jS]

### 4. IBM Java Card Open Platform (JCOP 2002)

Cet kit intégré se compose d'un environnement de développement complet associé au compilateur Java version 2. Il contient aussi un debuggueur ainsi qu'un gestionnaire de carte, Ce dernier permet de lire le contenu d'une carte et de gérer les applets et paquetages présents .

En outre, il permet de visualiser les APDUs de commande et de réponse .A mon sens, c'est un kit assez complet, bien que la documentation laisse quelque peu à désirer. [8]

# **Chapitre 7 Guide de développement d'une applet Java Gard**

Ce chapitre est un guide détaillé de la procédure à suivre pour développer une applet Java Gard. Chaque étape, aussi bien le design, l'implémentauon et l'exécution est amplement détaillée. |4|

### **7.1. Design de l'applet:**

Comme pour le développement de n'importe quel logiciel, avant d'écrire le code, il est indispensable de passer par une phase de design. Durant cette phase, l'architecture de l'applct est définie en quatre points:

- Spécifier les fonctions de l'applet ,
- Assigner les AIDs à l'applet et au paquetage qui va la contenir ,
- Créer les classes,
- Définir l'interface entre l'applet et l'application terminal ( spécifier le jeu d'instructions)

#### a) Spécifier, les fonctions de l'applcr:

L'applet "porte-monnaie électronique" sauvegarde sur la carre de la monnaie électronique et supporte les opérations bancaires suivantes:

- 1 . Crédit ( ajouter de la monnaie }
- 2. Débit ( redrer de la monnaie pour les dépenses)
- 3. Solde ( réserve disponible)

Afin d'éviter l'utilisation frauduleuse de la carte, l'applet utilise un algorithme de sécurité. Cet algorithme nécessite l'utilisation d'un PIN( Personal Identification Number) d'une longueur maximale de 4 dîgits. Le porteur de la carte introduit le PIN grâce à un clavier connecté au terminal. L'algorithme bloque automatiquement la carte après trois tentatives non fructueuses.

Note: Une application réelle ferait appel à une procédure d'identification bien plus élaborée.

Pour simplifier la tâche, nous terons les hypothèses suivantes:

- La réserve maximale est de 10.000,00 DA
- Nulle transaction ne peut dépasser 100,00 DA

#### b)Assigner les AIDs:

Les classes de l'applct "porte-monnaie électronique" sont défîmes dans un seul paquetage. Les différents AIDs sont tabulés ci-dessous.

On rappelle qu'un AID (Applet Identifier) est constitué de deux champs:

- 1. Un RID ( Resource Identifier : identificateur d'origine) de longueur fixe égale à 5 octets
- 2. Un PIX (Proprietary Identifier Extension) dont la longueur varie de  $0$  à 11 octets.

Chaque organisation possède son propre RID qui est délivré par ISO. Celui qui est utilisé dans notre cas est celui de IBM ( avec son autorisation).Quant aux PIX, chaque compagnie les attribue à sa guise aux applets qu'elle développe. La seule condition est que les applets d'un même paquetage ( donc d'un même fournisseur) doivent partager le même RID.

![](_page_42_Picture_176.jpeg)

Note: 0x signifie hexadécimal  $0x01=01$ <sub>h</sub>

#### c)Définir les classes:

Nous avons déjà vu qu'une applet était une instance dérivée ( héritage ) de la classe *Java Card-framework. Applet,* dont les méthodes sont listées ci-dessous. L'applet ré-implémente une ou plusieurs de ces méthodes pour obtenir le comportement désiré.

Une applet doit définir et implémenter la méthode statique *install()* pour créer un objet -de type applet et en obtenir une référence auprès du JCRE, par appel de la méthode *regisîer(param).*

![](_page_42_Picture_177.jpeg)

La métohde proccssQ ( dans la classe de basc)cst. abstraite: l'applet **doit l'implémenter.Dans** cette méthode, chaque APDL' est décodé puis interprété. En général, une applet sait interpréter un jeu d'APDL's défini à l'avance, comme nous le verrons dans le paragraphe suivant.

Les méthodes select( ) et dcsclect( ) sont invoquées par le JCRE quand l'applet est sélectionnée ou déselectionnée. Elles peuvent être ré-implémentées dans le cas où une initialisation particulière est requise. En général, elles sont utilisées telles qu'elles.

Deux méthodes registcr( ) et une méthode sclectingApplet( ) sont respectivement utilisées pour enregistrer l'instance d'applet avec le JCRK et pour détecter les APDLJs de sélection (distinguer les selectAPDUs des commandAPDUs).

#### d) Dé finir l'interface applet-tcrminal:

Une applet communique avec le terminal via le CAD en échangeant un ensemble d'APDUs. L'interface entre l'applet et et le programme hôte est un ensemble d'APDUs de commande partagés et compréhensibles par les deux parties. Ce jeu est constitué d'un APDU de sélection et d'APDUs de commande:

- La commande SELECT informe le JCKE de sélectionner l'applet sur la carte.
- Les APDUs de commande qui déterminent le comportement de l'applet.

Les formats des APDUs sont définis par le standard ISO7816.Les APDUs forment des paires APDU commande/APDU réponse.

Pour chaque APDU de commande, l'applet doit en premier lieu décoder les champs de l'en-tète afin de déterminer la commande à exécuter. En second lieu, il faudra déterminer si la commande prend des paramètres. Le cas échéant, il taudra aussi décoder les champs de données et vérifier leur format.

Pour les APDUs de réponse, l'applet devra définir des mots d'état pour indiquer le résultat d'exécution de la commande spécifiée par l'APDU de commande correspondant. Si aucune erreur ne se produit, le mot d'état retourné est 0x9000 ( ISO78I6).Si une erreur survient durant l'exécution, un mot d'état autre que 0x9000 doit être délivré pat l'applet pour indiquer son état et éventuellement un diagnostic de l'erreur.<sup>[4]</sup>

L'applet "porte-monnaie électronique" supporte le crédit, débit, solde ainsi que l'identification du porteur par PIN. Les APDUs sont listés ci-dessous:

- 1. Sélection:
	- Commande:

![](_page_43_Picture_194.jpeg)

L'en-tête (CLA,INS,P1,P2) doit être codée comme indiqué afin que le JCRE puisse identifier l'APDU de sélection( commande selectingApplet()).Le champ Data contient l'AID de notre applet. Le JCRE le recherche dans son registre interne contenant les différents AIDs des applets présentes sur la carte, puis il charge l'applet et fait suivre l'APDU de sélection à la méthode *processQ.*

*•* Réponse:

![](_page_43_Picture_195.jpeg)

- 2. Vérification:
- Commande:

![](_page_44_Picture_198.jpeg)

L'octet INS( 0x20) indique le code de l'instruction VERIFY PI et P2 ne sont pas utilisés et fixés à 0 Le champ Data indique le PTN.

 $\bullet$ Réponse:

![](_page_44_Picture_199.jpeg)

- 3. Crédit:
- Commande:

![](_page_44_Picture_200.jpeg)

Réponse:  $\bullet$ 

![](_page_44_Picture_201.jpeg)

 $\bar{z}$ 

- 4. Débit:
- Commande:

![](_page_45_Picture_201.jpeg)

Réponse:  $\bullet$ 

![](_page_45_Picture_202.jpeg)

- 5. Solde:
- Commande:

![](_page_45_Picture_203.jpeg)

 $\overline{1}$ 

 $\bullet$ Réponse:

![](_page_45_Picture_204.jpeg)

# **7.2. Programme :**

Une fois la phase de design achevée, l'étape suivante dans le développement est l'écriture du code. Cette section présente le code détaille et commente de l'applet porte-monnaie électronique:

 $\sim$ 

package wallet;

import javacard.framework.\*;

public class WalletApp extends Applet{

//déclaration des constantes //code de l'octet CLA dans l'APDU de commande final static byte Wallet\_CLA =(byte)OxBO;

// le second octet est INS. Il identifie une instruction spécifique. Le choix est purement arbitraire. // Pour nos différentes commandes( vérification de PIN, crédit, débit, solde, ,changement du pin) nous utiliserons les codes 0x20, 0x30, 0x40, 0x50 et 0x60

//codes de l'octet INS dans l'APDU de commande

final static byte  $VERIFY = (byte) 0x20$ : final static byte CREDIT  $=$  (byte) 0x30: final static byte  $DEBIT = (byte) 0x40;$ final static byte  $GET\_BALANCE = (byte) 0x50;$ 

// // est utile de définir d'autres constantes pour limiter les montants de transactions et de solde // La constante MAX\_BALANCE limite la valeur du solde à 32,767 unités (0x7FFF), //La constante constant MAX\_TRANSACT!ON\_AMOUNT limite le montant des transactions à 12?'unités (Ox7F).

// Deux autres constantes caractérisent la longueur de PIN(8)et le nombre maximal de tentatives avant blocage

// solde maximal final static short MAX\_BALANCE =  $0x7FFF$ ;

//montant maximal de transaction final static byte MAX\_TRANSACTION\_AMOUNT = 127;

//nombre d'essais avant blocage du PIN final static byte PIN\_TRY\_LIMIT =(byte)0x03;

// Taille du PIN final static byte MAX\_PIN\_SIZE  $=(b)$ vte $(0)(0)(0)(4)$ ;

// Définition des mots d'état qui sont retournés par ï'applet après exécution d'une commande ( ex vérification du PIN).Ils transitent par le JCRE qui les transmet à l'hôte a travers le tampon(APdU buffer)

//Echec de vérification du PIN final static short SW\_VERIFICATION FAILED =  $0x6300$ ;

// Vérification de PIN obligatoire //pour effectuer une transaction final static short  $SW_PIN_VERIFICATION_REQUIRED = 0x6301$ ;

//Montant de transaction invalide //montant > MAX\_TRANSACTION\_AMOUNT ou montant < 0 final static short SW\_INVALID\_TRANSACTION\_AMOUNT = Ox6A83;

//dépassement de capacité pour le solde final static short SW\_EXCEED\_MAXIMUM\_BALANCE = Ox6A84;

//solde négatif final static short SW\_NEGATIVE\_BALANCE =  $0x6A85$ ; // l'applet définit deux variables //pin est un objet de type OwnerPin qui encapsule les opérations sur le PIN ( vérification, mise à jour) //La variable balance représente le solde actuel de l'applet.

OwnerPIN pin; short balance; short offset=OxOOOO; bytefl pinvalue={0x01, 0x09, 0x07,0x09}; // PIN = 1979

//constructeur de classe private WalletApp (byte[] bArray, short bOffset, byte bLength) {

pin = new OwnerP!N(PIN\_TRY\_LIMIT, **MAX\_PIN\_SIZË);**

//Les paramètres d'installation contiennent la valeur initiale du PIN. // C'est une bonne habitude d'initialiser les membres de classe à l'intérieur du constructeur, cela permet d'éviter d'être à court de mémoire pendant l'exécution

pin.update( pinvalue, offset, MAX\_PIN\_SIZE);

//enregistrement avec le JCRE register();<br>register();

 $\}$  // fin du constructeur

//installation de l'applet

public static void install(byte[] bArray, short bOffset, byte bLength){

//création d'une nouvelle instance

new WalletApp(bArray, bOffset, bLength); //bArray : vecteur paramètres d'installation }

//sélection de l'applet public boolean select()

{ // L 'applet décline la demande si le nombre d'essais >3 if (  $pin.getTriesRemaining() == 0$  ) return false;

return true;

 $\}$ 

//Désélection de l'applet ( réception d'un autre APDU de sélection) //L'applet effectue des opération de nettoyage mémoire

public void deselect()  $\{$  $\}$ 

//traitement des APDUs public void process(APDU apdu) {

//Obtention d'une référence de l'APDU byte buffer[] = apdu.getBuffer();

![](_page_47_Picture_21.jpeg)

//analyse de l'en-tête //s i CLA-0 et INS =OxA4 alors c'est un APDU de sélection

if ((buffer[!SO7816.OFFSET\_CLA] == 0) && (buffer[ISO7816.OFFS£T\_INS] == (byte) (OxA4)) )

return;

//// est possible d'utiliser la méthode selectingApplet() qui effectue ce test // if (selectingApplet()) // return;  $1/$ -----------

//Vérification de l'octet CLA afin de s'assurer de l'intégrité des commandes //La valeur indiquant les APDUs de commande est OxBO. Si telle n'est pas sa valeur, il ne sera pas reconnu par la méthode process() ie il ne représente pas une commande exécutable

if (buffer[ISO7816.OFFSET\_CLA] != Wallet\_CLA) // Wallet\_CLA=OxBO ISOException.throwIt(ISO7816.SW\_CLA\_NOT\_SUPPORTED);

//exécution de la méthode appropriée // il suffit de lire la valeur de l'octet INS pour choisir entre crédit, débit, vérification et solde

![](_page_48_Picture_8.jpeg)

#### switch(buffer[ISO7816.OFFSET\_INS])

{ case GET\_BALANCE: getBalance(apdu); return; case DEBIT; debît(apdu); return; case CREDIT: credit(apdu); return; case VERIFY: verify(apdu); return; default: ISOException.throwlt (ISO7816.SWJNS\_NOT\_SUPPORTED);

```
\mathcal{F}
```
 $\mathcal{E}$ 

//opération de crédit : il s'agit de diminuer le crédit au solde (balance) // Mais avant, il faut vérifier le PIN

private void credit(APDU apdu) {

if ( ! pin.isValidated() ) // authentification d'accès ISOException.throwlt(SW\_PIN\_VERIF!CATION\_REQUIRED);

//référence de l'APDU byte buffer $[] =$ apdu.getBuffer $()$ ;

//Le : nombre d'octets à lire ( taille du champ de données transmis)

byte numBytes = buffer[ISO7816.OFFSET\_LC];

// il est nécessaire de vérifier l'intégrité des données reçues avant de créditer le compte // la méthode setlncomingAndReceive() renvoie le nombre d'octets reçus dans le champ de données byte byteRead =(byte)(apdu.setlncomingAndReceive());

// il est nécessaire que les deux champs aient une taille de 1 octet car nous avons défini la limite de transaction comme une variable byte

if ( ( numBytes  $!= 1$  )  $\vert\vert$  (byteRead  $!= 1$ ) ) ISOException.throwlt(ISO7816.SW\_WRONG\_LENGTH);

// montant du crédit byte creditAmount = buffer[ISO7816.OFFSET\_CDATA];

//vérification du crédit

if ( ( creditAmount > MAX\_TRANSACTION\_AMOUNT) || ( creditAmount < 0 ) ) ISOException.throwlî(SW\_INVALID\_TRANSACTION\_AMOUNT);

// vérifier que le nouveau solde tient sur une variable short (2 octets)

if  $({\text{short}})({\text{ balance + creditAmount}}) > \text{MAX}({\text{BALANCE}})$ 

ISOException.throwlt(SW\_EXCEED\_MAXIMUM\_BALANCE);

//En l'absence d'erreur, valider la transaction  $balance = (short)(balance + creditAmount);$ return; } //fin de la méthode de crédit

// cette méthode achevée avec succès, l'applet rend le contrôle au JCRE qui renvoie un APDU de reponse à l'application hôte contenant le mot d'état Ox9000;indiquant l'exécution sans erreur - -

private void debit(APDU apdu) {

if  $($  ! pin.isValidated $()$   $)$  // authentification d'accès ISOException.throwlt(SW\_PIN\_VERIFICATION\_REQUIRED);

// référence de l'APDU byte buffer $[] =$ apdu.getBuffer $()$ ;

//Le : nombre d'octets à lire ( taille du champ de données transmis)

byte numBytes = buffer[ISO7816.OFFSET\_LC];

//// est nécessaire de vérifier l'intégrité des données reçues avant de débiter le compte //la méthode setlncomingAndReceive() renvoie le nombre d'octets reçus dans lec champ de données

byte byteRead =(byte)(apdu.setIncomingAndReceive());

//i l est nécessaire que les deux champs aient une taille de 1 octet car nous avons défini la limite de transaction comme une variable byte

if ( ( numBytes  $!= 1$  )  $\parallel$  (byteRead  $!= 1$ ) ) ISOException.throwlt(ISO7816.SW\_WRONG\_LENGTH);

// montant du débit byte debitAmount = buffer[ISO7816.OFFSET\_CDATA];

//vérification du débit

if ( ( debitAmount > MAX\_TRANSACTION\_AMOUNT) || ( debitAmount < 0 } ) ISOException.throwlt{SW\_INVALID\_TRANSACTION\_AMOUNT);

// vérifier que le nouveau solde est positif

if ( (short)( balance - debitAmount)< (short)O )

ISOException.throwlt(SW\_NEGATIVE\_BALANCE);

//En l'absence d'erreur, valider la transaction balance = (short)(balance -debitAmount); return; } //fin de la méthode de débit

private void getBalance(APDU apdu) {

if  $($  ! pin.isValidated $()$  ) // authentification d'accès ISOException.throwlt(SW^PIN\_VERIFICATION\_REQUIRED);

//référence de l'APDU byte buffer[] = apdu.getBuffer();

//informer te JCRE que l'applet doit envoyer des données short le=apdu.setOutgoing();

// fixer la taille du champ de données apdu.setOutgoingLength((byte)2);

//transférer le champ au tampon APDU avec décalage 0 Util.setShort(buffer,(short)0, balance);

// commander l'envoi de la réponse apdu.sendBytes((short)0,(short)2);  $\mathcal{Y}$ 

//vérification du PIN private void verify{APDU apdu) {

//référence de l'APDU byte buffer $[] =$ apdu.getBuffer();

// réception du PIN byte byteRead=(byte)(apdu.setlncomingAndReceive());

// vérifier le PIN //Le PIN est lu dans le tampon APDU avec l'offset ISO7816,OFFSET\_CDATA //Longueur du PIN = byieRead

if ( pin.check(buffer, ISO7816.OFFSET\_CDATA,byteRead)==false) ISOException.throwlt(SW\_VERIFICATlON\_FAILED);

}//fin de la méthode }// fin de l'applet

I

## **7.3. Compilation et exécution dans JCOP IDE :**

Avant toute chose, il est bon de comprendre comment installer et configurer le kit de développement. Bien qu'il s'agisse d'un lecteur Plug&Play, il est nécessaire de redémarrer le système après l'avoir connecté au PC.

L'Installation des drivers se tait automatiquement. La seule configuration manuelle qu'il faudra effectuer est la mise à jour de la variable système CLASSPATH.

Comme Windows2000 introduit une nouvelle façon d'accomplir cette tâche, j'ai jugé utile de l'expliquer.

Pour ce faire, aller dans Poste de travail, panneau de configuration, Système puis cliquer sur l'onglet Avancé. Choisir variable d'environnement puis CLASSPATH. Ajouter le chemin suivant : D:\Program Files\ibm\java13\lib\tools.jar

Ayant écrit et sauvegardé la classe WallctApp dans le fichier WalletApp.java, il est temps de le compiler pour générer le fichier class lequel servira pour créer le fichier Cap.

Cette opération s'ettectue tacilement via la commande Build dans le menu Tools du JCOP IDR.Si tout se passe bien, on obtient en bas de l'écran : *Successful build*

![](_page_51_Picture_121.jpeg)

**1. Prosuivante de Suivante d'ense** d'ensement d'ensement de la payage sur la carte. Pour ce faire, il est bon<br>d'employer l'utilitaire JCShell.

JCShell est un programme qui permet non seulement de charger l'applct sur la carte , mais surtout de tracer les APDUs échangés.

Pour activer JCShell, il suffit d'aller dans le menu Tools puis Shell.

Si tout se passe bien, on obtient une invite de commande. A partir de ce moment, la main est donnée au programmeur pour commander la carte.

La première étape est de créer un lien vers le lecteur et la carte. Ceci est achevé comme suit :

/terminal /card

Le lecteur s'allume et s'il contient une carte, retourne ses caractéristiques(ex ATR). L'étape suivante est l'authendfication. Il est bon de noter que celle-ci est propre au kit de développement JCOP et qu'elle n 'existe pas sur Schlumberger Cyberflex. Il suffit d'aller dans le menu Card puis *Authenticate.*

A ce stade, la carte est totalement accessible pour le programmeur.

![](_page_52_Picture_117.jpeg)

Lisons d'abord le contenu d'une javacard vierge: cm>/card-info

Card Manager AID : A0000000030000 Card Manager state : OP\_READY

![](_page_52_Picture_118.jpeg)

```
Load File : LOADED (--------) A0000000030000 (visa.openplatform)
Load File : LOADED (--------) "1PAY." (PSE)<br>Load File : LOADED (--------) A00000000310 (v
                 LOADED (--------) A00000000310 (VSDC)
Load File : LOADED (-------) "access"
Load File : LOADED (--------) A0000000036010 (VisaCash)<br>Load File : LOADED (--------) A00000009820
                 LOADED (--------) A00000009820
```
Chargeons d'abord le paquetage \Yallet (convcrtcd package) de l'applet WalletApp

```
cm> upload -p "D:/Program Files/BlueZ/JCOPTools/projects/samples/wallet/javacard/wallet.cap"
=> 80 £6 02 00 OB 06 01 02 03 04 05 06 00 00 00 00 00
(251 msec)
<= 00 90 00 (APDU de réponse OK opération réussie)
Status: No Error
=> 80 E8 00 00 FE C4 82 02 E8 01 00 10 DE ÇA FF ED
                                                           . . . . . . . . . . . . . . . . .
  01 02 04 00 01 06 01 02 03 04 05 06 02 00 1F 00
                                                       . . . . . . . . . . . . . . . .
  10 00 1F 00 0B 00 15 00 6A 00 12 01 B8 00 0A 00 June june
  40 00 00 00 92 00 00 00 00 00 00 02 01 00 04 00 @
  1502000107A0000000620101000107A0 bookbook
  00 00 00 62 00 01 03 00 0B 01 07 01 02 03 04 05    ...b............<br>06 01 00 6E 06 00 12 00 80 03 04 00 02 04 04 00    ...n............
  06 01 00 6E 06 00 12 00 80 03 04 00 02 04 04 00
  00 00 OE FF FF 00 01 00 160701 B8 00 01 10 AD
                                                       . . . . . . . . . . . . . . . . .
  00 8B 00 01 61 04 03 78 04 78 01 10 AD 00 8B 00 ....a..x.x......
  02 7A 02 21 19 8B 00 03 2D 1A 032561 OA 1A04 .z.!....-..%a...
  25 10 A4 6B 03 7A 1A 03 25 10 BO 6A 08 11 6E 00 %..k.z.. %..]..n.
  8D 00 04 1A 04 25 75 00 2D 00 04 00 20 00 27 00 .....%u.-... .'.
  30 00 21 00 40 00 1B 00 50 00 15 18 19 8D 00 05 0.!. @...P
  7A 18 19 8D 00 06 7A 18 19 8D 00 07 7A 18 19 8D z.....z.....z...
  00087A 11 6D008D0004 7A 05 30 8F 00 09 3D ..z.m....z.0...=
  18 1D 1E 8D 00 0A 7A 05 40 18 8D 00 0B 03 B7 0C ...... 2. @.......
  18079000
                                        \cdots(851 msec)
<= 90 00 (APDU de réponse OK opération réussie)
```
Load report: 744 byîes loaded effective code size on card: + package AID 6 + applet AIDs 14 + classes 21 + methods 443 + statics 0 + exports 0 overall 484 bytes

Maintenant, chargeons le fichier cap(Applet convertie) en cliquant sur le menu Package-Install Applet. Ceci fait apparaître la fenêtre suivante pour gérer les paramètres d 'installation (ex vecteur d'initialisation).

![](_page_54_Picture_183.jpeg)

Comme notre applet ne nécessite aucune initialisation particulière, ce champ reste vide. Cliquons sur OK

Le JCShell répond par la commande :

```
cm> install -i 01020304050601 010203040506 01020304050601
=>80E60COO 1B0601 02030405060701 0203
  04 05 06 01 07 01 02 03 04 05 06 01 01 00 00 00 00
(2043 msec)
<= 00 90 00
                                   \ddot{\phantom{a}}Status: No Error
```
Faisons une nouvelle authentiîication et voyons de nouveau le contenu de la carte

Gard Manager AID : A0000000030000 Card Manager state : OP\_READY

# Application: SELECTABLE (--------) 01020304050601

![](_page_54_Picture_184.jpeg)

On voit en gras le paquetage ainsi que Papplct qui viennent d'être transférés. La dernière étape est de sélectionner l'applet et de lui envoyer quelques APDUs de commande.

cm> /setect 01020304050601 => 00 A1 04 00 0A 01 02 03 04 05 06 01 00 ///APDU de sélection (210 msec) <- 90 00 ,.//APDU de réponse Status: No Error Lisons le solde bancaire

cm> /send b050000002  $\Rightarrow$  B0 50 00 00 02  $\qquad P...$ (1592 msec)  $\epsilon = 6301$  c. Status: **0x6301**

Ce code d'erreur a été défini comme *Vérification de PIN* requise car le PIN n'a pas été introduit. En fait, le premier APDU de commande qui doit envoyé est l'APDU de commande VERIFY.

Vérifions le PIN :

cm> /send b02000000401090709 => 80 20 00 00 04 01 090709 (201 msec) **<=9000** Status: No Error

A partir de maintenant, la carte est débloquée et répond aux APDUs. Relisons le solde bancaire :

 $\ddotsc$  . . . . . . .

 $\mathbb{R}^2$ 

cm> /send b050000002  $\Rightarrow$  B0 50 00 00 02  $\qquad P...$ (1242 msec) <= 00 00 **90 00** Solde nul Status: No Error

Introduisons de la monnaie dans la carte.(79 unités)

cm> /send b03000000179  $=$  > B0 30 00 00 01 79 .O...y (180 msec) <= 90 **00** Status: No Error

Retirons 50 unités :

cm> /send b04000000150 **=> BO** 40 00 00 01 **50 .@...P** (181 msec)  $\leq$  9000 Status: No Error

 $\ldots$ 

Lisons le nouveau solde :

*cm> /send bÛ50000002*

 $=$  > B0 50 00 00 02  $P...$ (170 msec)  $\epsilon = 00 29 90 00$  ... Status: No Error

On vérifie bien que 79-50=29.

Essayons de retirer plus que le soldc(29 unités).Soit un retrait de 50 unités : cm> *'/send b04000000150*  $=$  > B0 40 00 00 01 50  $\ldots$   $\ldots$   $\ldots$   $\ldots$   $\ldots$   $\ldots$   $\ldots$   $\ldots$   $\ldots$   $\ldots$   $\ldots$   $\ldots$   $\ldots$   $\ldots$   $\ldots$   $\ldots$   $\ldots$ (200 msec) <= 6A **85** .//réponse différente de 0x9000 Status: Ox6A85

Ce code d'erreur a été défini au début comme Solde négatif. L'applet ne permet pas les découverts. Les autres tests peuvent être effectués d'une manière similaire.

On voit donc que le rôle de l'applet ( Serveur ) est, dans un sens, de générer des APDUs de réponses. Quant aux APDUs de commande, ils seront, soit générés manuellement comme dans notre cas, soit automatiquement par l'application cliente qui réside sur un terminal.

Avant de retirer la carte du lecteur, il est nécessaire de fermer la connexion avec le JCShell (dans un contexte plus général, avec le programme client).

cm>/close /Q

 $\bar{\phantom{a}}$ 

# **Chapitre 8 Optimisation des applets**

Un des problèmes majeurs à considérer lors du design et l'implémcntation d'une applet est la limitation des ressources disponibles sur la carte (ressources limitées en terme de calcul comme en mémoire).

Cette section s'intéresse à l'optimisation des applets. Elle présente un ensemble de recommandations à respecter lors de la phase de développement, afin d'assurer un bon compromis entre fonctionnalité et performance.[lj

### **8.1. Optimisation du design**

L'optimisation d'une applet devrait toujours débuter par l'optimisation du design. La raison est que celle-ci donne de meilleurs résultats lorsqu'elle est appliquée à un niveau global.

L'optimisation du design repose sur les caractéristiques orientées objet du langage-Java. L'utilisation des classes permet de définir les variables et méthodes communes aux objets d'une même catégorie. De ce fait, elles fournissent les avantages de modularité et de réutilisa bilité. Ces dernières peuvent être davantage étendues par l'utilisation de l'héritage. Ceci permet de définir un comportement générique dans une classe mère et d'ajouter des caractères spécifiques dans chaque sous-classe (classe héritière).

L'optimisation est un compromis plutôt qu'une solution. En effet, une applet dont l'architecture maximise la flexibilité par utilisation de l'héritage et de plusieurs classes engendre une baisse conséquente de performance. Par contraste, une applet compacte avec peu de classes et de méthodes consommera nettement moins de ressource mais réduira considérablement les opportunités de travail coopératif entre applets.

Malheureusement, il n y a aucune technique qui permette de choisir l'une ou l'autre des deux approches. Le programmeur devra chercher le compromis entre ressources nécessaires et ressources disponibles. Comme règle générale, une applet devra avoir entre 5 et 10 classes avec une profondeur d'héritage maximale égale à 3 niveaux.

### **8.2. Temps d'exécution**

Les opérations de cryptographie et d'écriture en EEPROM sont les plus gourmandes en calculs. En conséquences, il n'est pas envisageable d'exécuter des fonctions de cryptage sur des données volumineuses. En général, les algorithmes gourmands en temps de calcul sont plutôt employés pour la génération de signatures numériques.

Afin de minimiser les écritures EEPROM, l'utilisation de tableaux transitoires (RAM)cst fortement conseillée pour les valeurs intermédiaires et les variables temporaires.( l'écriture RAM est 1.000 fois plus rapide que l'écriture EEPROM). [1]

#### **8.3. Appel de fonctions**

Durant l'exécution, les données( paramètres, variables locales, résultats intermédiaires) sont stockées dans une pile appelée *stack* .Dans plusieurs cartes, sa taille ne dépasse pas 200 octets. Donc, afin de réduire l'utilisation du *stack,* il est conseillé de limiter l'imbrication des méthodes, qui pourrait engendrer un stack overflow. En particulier, éviter les fonctions récursives.

#### **8.4. Création d'objets**

Comme déjà exposé dans le chapitre API JavaCard, une applct est créée après l'exécution de la méthode *install*().Dans la mesure du possible, une applet devrait créer tous les objets et variables dont elle aura besoin à l'intérieur du constructeur. Cela présente deux avantages:

- L'applet peut gérer l'espace afin d'éviter des dépassements mémoire.
- Etant donné *c\ulnstall()* est une méthode atomique, si une erreur survient lors de son exécution, l'espace occupé sera automatiquement restitué.

#### **8.5. Elimination du code redondant**

L'élimination de la redondance de code est une technique d'optimisation très efficace. En effet, il y a redondance de code lorsque deux ou plusieurs parties d'un programme répètent une fonction identique. L'optimisation peut être obtenue en isolant le code dupliqué dans une méthode à part.

Afin d'accroître la modularité et la réutilisabilité ( donc éliminer la redondance), il est souvent intéressant de décomposer un programme en plusieurs méthodes de 10 à 15 lignes chacune. Cependant, cela engendre en général un programme global plus long.

La tâche d'un développeur sera alors d'identifier les parties qu'il est vraiment nécessaire d'isoler. Les méthodes de petite taille seront généralement laissées avec le programme principal, alors que les blocs répétés de grande taille seront isolés, permettant ainsi d'économiser un espace mémoire parfois considérable.

#### **8.6.Réutilisation d'objets**

Dans la plate-forme Java, les objets sont créés en fonction du besoin et sont détruits par le Garbage Collector (Ramasse-miettes).

Sur la plate-forme favaCard, un objet persistant existe durant toute la durée de vie d'une applct. Il est donc impératif de savoir que l'espace occupé par un objet persistant ne peut être récupéré.

Considérons l'exemple suivant:

```
publ ic void Méthode ( ) (
       Object a = new Object();
\mathcal{E}
```
A chaque fois que la méthode est invoquée, il y a création de l'objet a, qui devient inaccessible en dehors de la méthode( variable locale) .Tôt ou tard, l'accumulation de ces objets consommera toute la mémoire, rendant la carte inutilisable.

A cet effet, la règle générale est qu'une déclaration unique d'un objet doit servir plusieurs fois, en attribuant au même objet différentes valeurs en fonction de son utilisation. L'application de cette règle transforme l'exemple précédent comme suit:

```
public class maclasse{
```

```
private static Object a; el déclaration unique de l'objet a
                                                                        \mathbb{R}^2public void Méthode_l(var_l) {
                    a = var_1;\mathcal{L}public void Méthode_n(var_n) {
                  a= var_n;
             <sup>1</sup>
```
#### **8.7. Utilisation de tableaux**

 $\mathcal{E}$ 

Afin d'optimiser l'utilisation de la mémoire, si un même élément d'un tableau est accédé plusieurs fois dans une même méthode, il est préférable de sauvegarder la valeur de cet élément dans une variable locale lors du premier accès et d'utiliser cette référence par la suite. Considérons l'exemple suivant:

```
if (buffer[ISO7316. OFFSET_INS]==VERIFY)
     verifyPIN(apdu);
else if (buffer[ISO7816.OFFSET_INS]==CREDIT)
     credit(apdu);
if (buffer[IS07816.OFFSET_INS]==DEBIT)
      debit (apdu) ;
else if (buffer[ IS07816.OFFSET_INS]= = CHECKBALANCE)
      checkBalance(apdu);
```
On voit que l'élément dont l'indice est 1507816.OFFSET\_INS dans le tableau buffer est accédé à plusieurs reprises afin de déterminer la commande spécifiée par l'APDU de commande. Ce code peut-être optimisé de la manière suivante:

```
Byte ins= buffer[IS07816.OFFSET_INS]
if (ins==VERIFY)
      verifyPIN(apdu);
else if (ins==CREDIT)
      crédit(apdu);
if (ins==DEBIT)
     débit(apdul;
else if (ins==CHECKBALANCE)
     checkBalance(apdu);
```
#### **8.8. Structure switch contre structure if**

La structure if précédente peut être remplacée par la structure:

```
Byte ins= buffer[ISO7316.OFFSET_INS];
Switch(ins){
case VERIFY
       verifyPIN(apdu);
       break; \frac{1}{2} - \frac{1}{2} - \frac{1}{2} - \frac{1}{2} - \frac{1}{2} - \frac{1}{2} - \frac{1}{2} - \frac{1}{2}case CREDIT
       credit(apdu);
       break;
case DEBIT
       débit(apdu);
       break;
case CHECKBALANCE
       checkBalance(apdu);
       break;
       -1
```
![](_page_60_Picture_5.jpeg)

En général, une structure switch s'exécute plus rapidement et prend moins d'espace mémoire qu'un if-else équivalent. Cependant, il est possible que l'inverse se produise.

#### **8.9. Expressions arithmétiques**

L'utilisation d'une affectation compacte au Heu de deux affectations consécutives permet d'économiser de l'espace mémoire. En effet, considérons :

```
x=a+b; x=x-c;
x=a+b-c;
```
 $\sim$ 

La seconde façon de coder l'affectation est beaucoup plus économe en mémoire. En effet, des affectations séparées engendrent des opérations supplémentaires ( ex sauvegarder la valeur de (a+b) en mémoire puis la recharger lors de l'exécution de la seconde instruction).

Combiner plusieurs expressions en une seule paraît alors être une bonne habitude de programmation; cependant , il faut veiller à ne pas imbriquer trop d'expressions arithmétiques car cela réduit la lisibilité du code source et engendre souvent des erreurs de programmation.

 $\mathbf{z}$ 

### **8.10. Optimisation des** variables

Une variable locale doit être imtialisée avant de pouvoir l'utiliser. En l'absence d'une initialisation explicite, une initialisation implicite est appliquée à toute variable non initialisée. Celle-ci attribue une des valeurs zéro ( byte, short, int \* ), false( boolean), null( tableau).C'est pourquoi il est inutile d'initialiser des variables si leur valeur est celle par défaut. [1]

```
public class MonApplet extends Applet
      \left(// initialisation inutlle
      static int a=0;
      boolean b=false;
      byte[ ] buffer=null;
      \mathcal{E}
```
I

i<br>I

![](_page_61_Picture_4.jpeg)

# **Conclusion**

Depuis son invention en 1974, la carte à puce a trouvé de nombreux domaines d'applications : cartes de crédit, commerce, santé, télécommunications, etc. L'introduction récente de Java dans la technologie de la carte à puce (JavaCard) ouvre des perspectives intéressantes d'intégration. En effet la possibilité de charger des applcts JavaCard modifie notre vision banale d'une carte, qui n'est plus seulement une simple mémoire morte mais, la pastille de silicium collée à la carte est en fait un microprocesseur sans clavier m écran qui réalise néanmoins toutes les fonctions de stockage et de calcul de l'ordinateur.

A travers ce travail, nous avons étudié l'architecture JavaCard, qui se résume en une machine virtuelle (JCVM), est des API (Application Programming Interface) JavaCard. La JCVM, implantée au-dessus de la puce intégrée, sert de système d'exploitation et de fonctions de bas niveau.

Ainsi, les spécificités liées à la technologie du constructeur sont masquées et ce qui est accessible est une interface commune à tous les constructeurs.

Les API javacard définissent les conventions utilisées par les applets pour accéder aux méthodes de base et à l'environnement de travail. Ceci permet aux développeurs d'écrire des applications sans se soucier des détails de l'infrastructure de la carte. Nous avons aussi étudié les différentes phases du processus de développement et de mise en œuvre d'une application Javacard : de la création à l'exécution de l'applet au sein d'une carte.

 $\Lambda$  ce niveau, il faut retenir que la procédure d'installation charge l'applet de façon définitive dans la mémoire (soit la ROM ou l'EEPROM) de la carte. Cette applet restera inactive aussi longtemps qu'elle n'est pas explicitement choisie pour être exécutée. Mais une fois sélectionnée, l'applet sera prête à recevoir les APDU (Application Programming Data Unit) provenant du CAD (Card Acceptance Device).

Après la maîtrise des aspects techniques des cartes à puce javacard, nous avons procédé au développement d'une application de porte-monnaie, électronique (PME ),

permettant le paiement avec une même carte d'un ensemble de biens et de services de natures différentes. L'intérêt du PME vient du fait qu'il a beaucoup de points communs avec les applications bancaires et de commerce électronique, et que tous les réseaux de cartes débit/crédit planifient de migrer de la solution carte à piste magnétique vers les cartes à microprocesseur.

Malgré les difficultés d'implémentation pratiques, nous avons réussi à installer notre applet dans une carte à puce Javacard d'IBM en utilisant le kit de développement JCOP IDE. Et nous avons tracé les APDU's échangés avec l'applet serveur chargée dans la carte. Par ailleurs, JavaCard est complètement indépendante de la plate forme matérielle de la carte, cependant des efforts supplémentaires devront être faits dans le sens de la compatibilité cartes/lecteurs : En effet, malgré tous nos efforts, la carte JCOP d'IBM n'a pas fonctionné avec le kit Cyberflex Schlumberger.

Des améliorations et des extensions peuvent être apportées à notre application. La première serait de développer l'application cliente (à installer sur le terminal) qui se

chargera de générer les APDU's de commande et d'interpréter les APDU's de réponse.

Pour l'aspect sécurité, les données enregistrées sur la carte sont inviolables car leur accès est contrôlé par un code (PIN) de quatre octets. L'une des améliorations

possibles serait d'étendre la longueur du PIN a huit octets, ainsi que le recours à un algorithme de cryptage pour sécuriser l'opération d'authcntifïcation. D'un autre

côté, en plus du PIN et malgré la faible capacité mémoire de la carte à puce, elle est en mesure de stocker d'autres éléments d'authentihcation (empreinte digitale, image du fond de l'œil,...) destinés à authentifier le porteur.

Enfin, en ce qui concerne les tendances technologiques actuelles, on peut citer deux cas qui changent complètement les données d'implémentation de la carte à puce dans différents secteurs (transports, santé, sécurité, contrôle d'accès etc....) :

- 1. La carte à puce sans contact où une antenne noyée dans le corps de la carte permet au terminal d'alimenter l'électronique de la carte et de communiquer avec elle.
- 2. La carte à puce compatible USB (Universal Serial Bus) qui se passe d'un lecteur de carte. Ce qui répond parfaitement à la demande de sécurité dans les réseaux d'information de l'entreprise et dans les applications liées au commerce électronique.

Ces technologies, jumelés avec JavaCard, vont favoriser sans nul doute l'adoption de la smart-card dans beaucoup de secteurs de l'industrie, par la convergence des applets sur des cartes multi-applicatives.

# **Bibliographie et Webographie :**

- [1] Java Card Technology for Smart Cards: Architecture and Programmer's Guide Par Zhiqun Chcn\_Sun MicroSystems Edition Addison Wesley Avril 2000
- [2] Construction d'applications avec la carte à puce Jean-Jacques Vandewalle Gemplus Research Group Août 1998
- [3] Java Cryprography : SSL and TLS ( Securc Sockets Laver and Transport Layer Security )
- [4] Programmation C++ :Deitel et Deitel édition 1998 Edition Prentice Hall http://www.prenthall.com Très utile pour les principes de POO ainsi que les techniques d'écriture dans les flots de données.
- [5] Articles dans JavaWorld : http://www.javaworld.com/javaworld/

Smart Cards: A Primer jw-12-1997/jw-12-javadcv.html

Understanding Java Card 2.0 jw-03-1998/jw-03-javadev.html

- [6] Site Sun : http://java.sun.com/products/javacard
- [7] Java Gard Forum : http://www.javacardforum.com/
- [8] Produits Java Gard GemXpresso : http://www.gcmplus.com/gemxpresso/ CyberFlex : http://www.cyberflex.austin.et.slb.com/ Odyssey : http://www.cp8.bull.net/products/javacara.htm
- [9] Club java: www.club-java.com
- [10] · The Java Tutorial http://java.sun.com/nav/read/Tutorial/index.html Transcription « on-line » d'un livre de présentation de Java et de la Programmation Orientée Objet sur l'Internet. C'est le livre de référence bien qu'il parle essentiellement de la version 1.0.2 .
- [11] · Java Series http://www.aw.com/cp/javaseries.html Aide en ligne directe sur les évolutions de Java réalisées par Sun Microsystems, mise à jour permanente pour corriger les bugs de Java, liste d'URL pour trouver d'autres compléments d'informations sur Java, (site US)
- [12] Sun Microsystems http://www.sun.com

Le site officiel des concepteurs de Java. Des informations sur l'avenir de la « plateforme Java », sur le langage et sur son utilisation. De la documentations et des possibilités de télécharger des versions démos ou/et bêta des logiciels. Téléchargement gratuit depuis plusieurs adresses FTP du Java Developer's Kit, le fameux « JDK ». (site US)

- [13] Java Soft Home Page http://jaya.sun.com & http://www.jayasoft.com Toute l'actualité Java remise à jour quotidiennement. On y trouve les réussites, les bons points et que les bons plans de Java. Cette page est orientée particulièrement sur les solutions Java pour les gros systèmes et pour les réseaux (applets). (site US)
- [14] · Java Ressources List http://www.sun.com/java/list.html Un florilège de petits programmes pour augmenter les capacités de son JDK ou  $\sim$ trouver des solutions professionnelles à un problème. C'est un peu l'anarchie sur ce site où l'ordre n'est pas à l'ordre du jour mais c'est une façon de découvrir beaucoup d'URL qui ne seraient pas répertoriés, (site US)
- [15] The AWT Home Page http://www.java.sun.com/products/jdk/awt/ La page dédiée par les développeurs de Java à la classe AWT, Abstract Windowing Toolkit.
- [16] · JavaWorld http://www.javaworld.com Le magazine on-line de l'évolution d'Internet. Globalement mis à jour comme un mensuel, il publie des articles tous les jours et on peut être avertis des nouveaux articles par e-mail, (site US)

## [17] • Java Cyber Club France -

http://www.labri.u-bordeaux.fr/ Equipe/ ALiENor/membre/chaumett/java/ Le site le plus complet sur java en Français.

[18] · Programmation Java - http://www.fisystem.fr/java/javabook.htm La transcription « on-line » du livre de Jean-François Macary et Ccdric Nicolas. Ils portent sur Java un regard de développeurs enthousiastes, mais avant tout soucieux d'efficacité professionnelle. Dans ce livre, ils enseignent les concepts objet, font le tour des librairies, démêlent les mécanismes des threads et des exceptions,comparent applets et applications, parlent de de la sécurité de Java mais restent toujours sur des considérations générales sur le langage.